|  |  |                                                                                                    |                                                                                                    |                                                                                                    | And the second second s |
|--|--|----------------------------------------------------------------------------------------------------|----------------------------------------------------------------------------------------------------|----------------------------------------------------------------------------------------------------|----------------------------------------------------------------------------------------------------|
|  |  | The street of the street of th |                                                                                                    |                                                                                                    |                                                                                                    |
|  |  |                                                                                                    | The first of the state of the state of the s | and the state of the state of t | And the second second s |
|  |  |                                                                                                    | A CARLO STATE OF THE STATE OF THE STATE OF T | The second second secon | And the second second s |
|  |  |                                                                                                    | Consider the collection of the collection of the |                                                                                                    |                                                                                                    |
|  |  |                                                                                                    |                                                                                                    |                                                                                                    |                                                                                                    |
|  |  |                                                                                                    |                                                                                                    |                                                                                                    | And the second of the second of the second o |
|  |  |                                                                                                    | And the second of the second of the second o | mandan oda dan da kanada da kanada da kanada da kanada da kanada da kanada da kanada da kanada da kanada da ka<br>Kanada da kanada da kanada da kanada da kanada da kanada da kanada da kanada da kanada da kanada da kanada da k                                                                                                    | A first of the first of the fir |
|  |  |                                                                                                    |                                                                                                    |                                                                                                    |                                                                                                    |
|  |  |                                                                                                    | And the second second s |                                                                                                    |                                                                                                    |
|  |  |                                                                                                    |                                                                                                    |                                                                                                    |                                                                                                    |
|  |  |                                                                                                    |                                                                                                    |                                                                                                    |                                                                                                    |
|  |  |                                                                                                    |                                                                                                    |                                                                                                    |                                                                                                    |
|  |  |                                                                                                    |                                                                                                    |                                                                                                    |                                                                                                    |
|  |  |                                                                                                    |                                                                                                    |                                                                                                    |                                                                                                    |
|  |  |                                                                                                    |                                                                                                    |                                                                                                    |                                                                                                    |
|  |  |                                                                                                    |                                                                                                    |                                                                                                    |                                                                                                    |
|  |  |                                                                                                    |                                                                                                    |                                                                                                    |                                                                                                    |
|  |  |                                                                                                    |                                                                                                    |                                                                                                    |                                                                                                    |
|  |  |                                                                                                    |                                                                                                    |                                                                                                    |                                                                                                    |
|  |  |                                                                                                    |                                                                                                    |                                                                                                    |                                                                                                    |
|  |  |                                                                                                    |                                                                                                    |                                                                                                    |                                                                                                    |
|  |  |                                                                                                    |                                                                                                    |                                                                                                    |                                                                                                    |
|  |  |                                                                                                    |                                                                                                    |                                                                                                    |                                                                                                    |
|  |  |                                                                                                    |                                                                                                    |                                                                                                    |                                                                                                    |
|  |  |                                                                                                    |                                                                                                    |                                                                                                    |                                                                                                    |
|  |  |                                                                                                    |                                                                                                    |                                                                                                    |                                                                                                    |
|  |  |                                                                                                    |                                                                                                    |                                                                                                    |                                                                                                    |
|  |  |                                                                                                    |                                                                                                    |                                                                                                    |                                                                                                    |
|  |  |                                                                                                    |                                                                                                    |                                                                                                    |                                                                                                    |
|  |  |                                                                                                    |                                                                                                    |                                                                                                    |                                                                                                    |
|  |  |                                                                                                    |                                                                                                    |                                                                                                    |                                                                                                    |
|  |  |                                                                                                    |                                                                                                    |                                                                                                    |                                                                                                    |
|  |  |                                                                                                    |                                                                                                    |                                                                                                    |                                                                                                    |
|  |  |                                                                                                    |                                                                                                    |                                                                                                    |                                                                                                    |
|  |  |                                                                                                    |                                                                                                    |                                                                                                    |                                                                                                    |
|  |  |                                                                                                    |                                                                                                    |                                                                                                    |                                                                                                    |
|  |  |                                                                                                    |                                                                                                    |                                                                                                    |                                                                                                    |

DUDLEY KNOX LIBRARY
NAVAL FOS ORADUATE SCHOOL
MONTEREY, CALIFORNIA 93943-5002

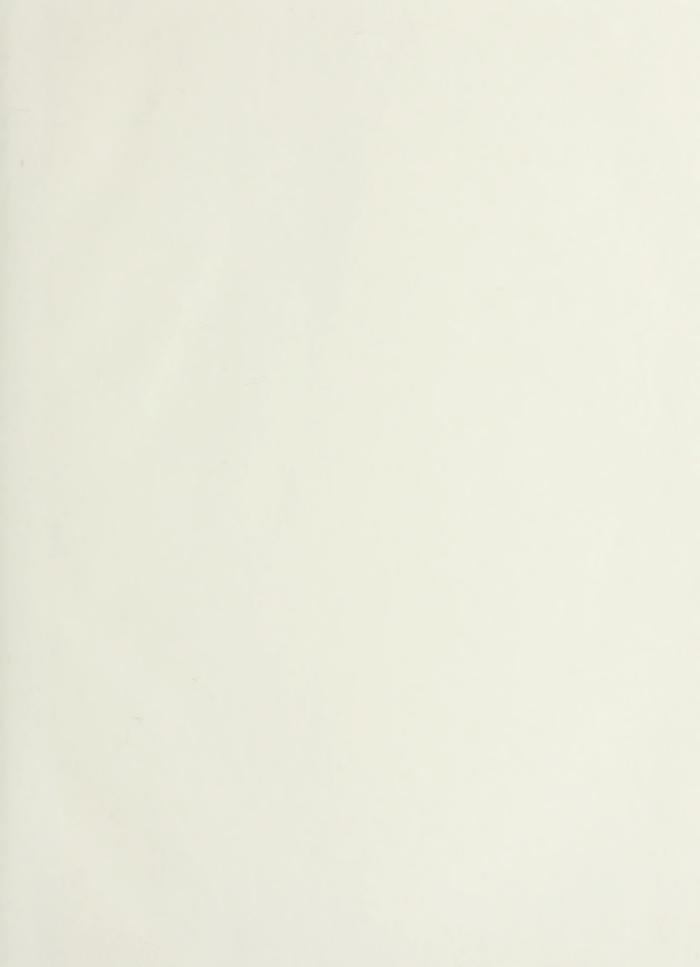

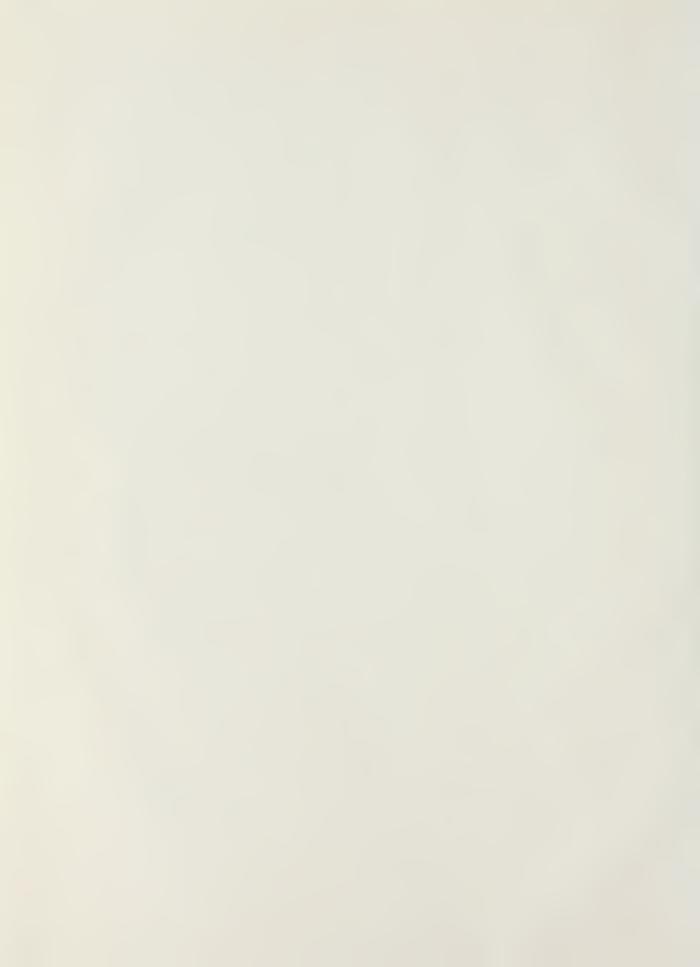

# NAVAL POSTGRADUATE SCHOOL

Monterey, California

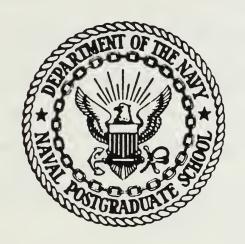

## THESIS

A PROTOTYPE EXPERT SYSTEM WHICH ASSIGNS AVIATION MAINTENANCE PERSONNEL TO SQUADRON BILLETS

bу

Thomas Porter Alston

March 1987

Thesis Advisor:

Norman R. Lyons

Approved for public release; distribution is unlimited.

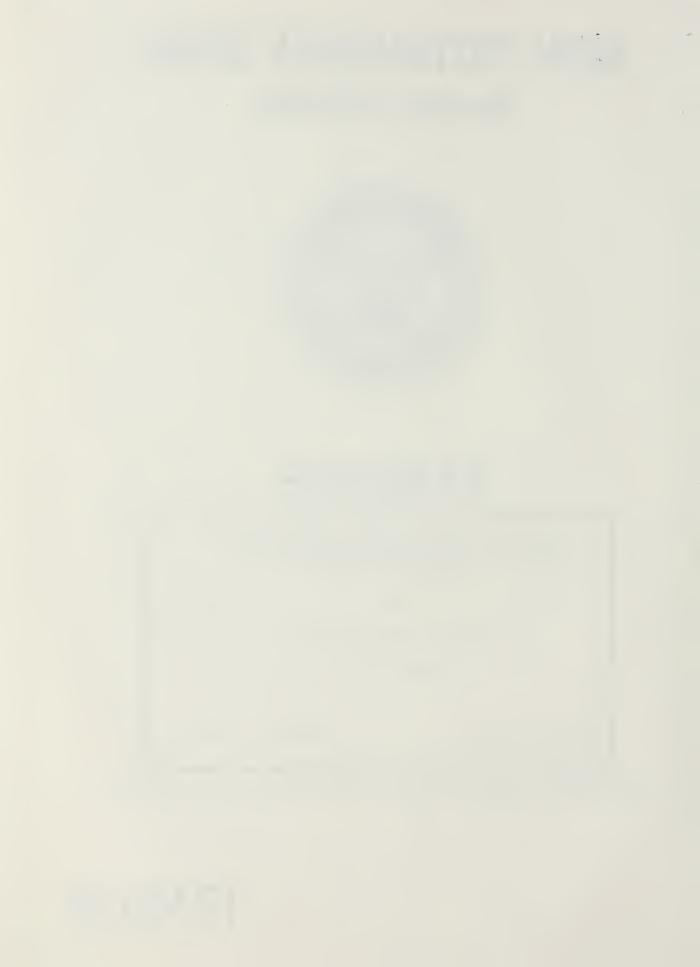

| SECURITY CLASSIFICATION OF THIS PAGE                                                                                                    |                                                                                                    |  |  |  |
|----------------------------------------------------------------------------------------------------|----------------------------------------------------------------------------------------------------|--|--|--|
| REPORT DOCU                                                                                                    | MENTATION PAGE                                                                                                    |  |  |  |
| 13 REPORT SECURITY CLASSIFICATION  unclassified                                                                                                    | 16. RESTRICTIVE MARKINGS                                                                                                    |  |  |  |
| 28 SECURITY CLASSIFICATION AUTHORITY                                                                                                    | 3 DISTRIBUTION AVAILABILITY OF REPORT                                                                                                    |  |  |  |
| 26 DECLASSIFICATION / DOWNGRADING SCHEDULE                                                                                                    | Approved for public release; distribution is unlimited.                                                                                                    |  |  |  |
| 4 PERFORMING ORGANIZATION REPORT NUMBER(S)                                                                                                    | 5 MONITORING ORGANIZATION REPORT NUMBER(5)                                                                                                    |  |  |  |
| 68 NAME OF PERFORMING ORGANIZATION 66 OFFICE SYMBOL                                                                                                    | 78 NAME OF MONITORING ORGANIZATION                                                                                                    |  |  |  |
| Naval Postgraduate School (If applicable) 54                                                                                                    | Naval Postgraduate School                                                                                                    |  |  |  |
| 6c ADDRESS (Crty, State, and ZIP Code)                                                                                                    | 7b. ADDRESS (City, State, and ZIP Code)                                                                                                    |  |  |  |
| Monterey, California 93943-5000                                                                                                    | Monterey, California 93943-5000                                                                                                    |  |  |  |
| 8a NAME OF FUNDING SPONSORING SPONSORING (If applicable)                                                                                                    | 9 PROCUREMENT INSTRUMENT IDENTIFICATION NUMBER                                                                                                    |  |  |  |
| 8c ADDRESS (City, State, and ZIP Code)                                                                                                    | 10 SOURCE OF FUNDING NUMBERS                                                                                                    |  |  |  |
|                                                                                                    | PROGRAM ELEMENT NO PROJECT NO PROJECT NO PRO |  |  |  |
| MAINTENANCE PERSONNEL TO SQUADRON BI  12 PERSONAL AUTHOR(S) Alston, Thomas Porter  13 TYPE OF REPORT Hesis 136 TIME COVERED FROM TO  16 SUPPLEMENTARY NOTATION  17 COSATI CODES 18 SUBJECT TERMS (                                                            | 14 DATE OF REPORT (Year, Month Day) 15 PAGE (OUNT 1987 March 119  Continue on reverse if necessary and identify by block number)                                                                                                    |  |  |  |
|                                                                                                    | tems; decision support system; avia-<br>enance; heuristics                                                                                                    |  |  |  |
| The technical feasibility of develop assignment of squadron maintenance pexamined by building a prototype sysmaintenance officer to assign person derived from the OPNAV 1000/2 and ED developed for a micro-computer systemsight 2+, and is fully integrated | ing an expert system to support the ersonnel to authorized billets is tem. The rules used by an assistant anel are analyzed, and a database VR is designed. The prototype is m using an expert system shell,                                                                                                    |  |  |  |
| 20 D STRIBUTION / AVAILABILITY OF ABSTRACT  SAME AS RPT DTIC USERS                                                                                                    |                                                                                                    |  |  |  |
| Prof. Norman R. Lyons                                                                                                    | 22b TELEPHONE (Include Area Code) 22c OFFICE SYMBOL (408) 646-2666 Code 54Lb                                                                                                    |  |  |  |
| DD FORM 1473, 84 MAR 83 APR edition may be used us                                                                                                    |                                                                                                    |  |  |  |

Approved for public release: distribution is unlimited.

A Prototype Expert System which Assigns Aviation Maintenance Personnel to Squadron Billets

bу

Thomas Porter Alston Lieutenant, United States Navy B.S., University of Utah, 1974

Submitted in partial fulfillment of the requirements for the degree of

MASTER OF SCIENCE IN INFORMATION SYSTEMS

from the

NAVAL POSTGRADUATE SCHOOL March 1987

#### ABSTRACT

The technical feasibility of developing an expert system to support the assignment of squadron maintenance personnel to authorized billets is examined by building a prototype system. The rules used by an assistant maintenance officer to assign personnel are analyzed, and a database derived from the OPNAV 1000/2 and EDVR is designed. The prototype is developed for a micro-computer system using an expert system shell, Insight 2+, and is fully integrated with dBase III files.

7422,5

## THESIS DISCLAIMER

The reader is cautioned that computer programs developed in this research may not have been exercised for all cases of interest. While every effort has been made, within the time available, to ensure that the programs are free of computational and logic errors, they cannot be considered validated. Any application of these programs without additional verification is at the risk of the user.

## TABLE OF CONTENTS

| I.    | INT      | RODUCTION                      | 7   |  |  |
|-------|----------|--------------------------------|-----|--|--|
| II.   | PRO      | BLEM DEFINITION                | 9   |  |  |
|       | Α.       | OBJECTIVES                     | 11  |  |  |
|       | В.       | SCOPE                          | 11  |  |  |
|       | C.       | CONSTRAINTS                    | 12  |  |  |
|       |          | 1. Hardware                    | 12  |  |  |
|       |          | 2. Software                    | 12  |  |  |
| III.  | ANALYSIS |                                |     |  |  |
|       | Α.       | CURRENT PHYSICAL SYSTEM        | 15  |  |  |
|       | В.       | DEVELOPING THE INITIAL RULES   | 19  |  |  |
|       | C.       | DATA DEFINITION                | 25  |  |  |
| IV.   | IMP      | LEMENTATION                    | 29  |  |  |
|       | Α.       | DATABASE INTERFACES            | 29  |  |  |
|       | В.       | TURBO PASCAL INTERFACES        | 4 Ø |  |  |
|       | C.       | KNOWLEDGE BASE                 | 42  |  |  |
| ٧.    | REC      | OMMENDATIONS FOR FURTHER STUDY | 45  |  |  |
| VI.   | CON      | CLUSION                        | 50  |  |  |
| LIST  | OF R     | EFERENCES                      | 51  |  |  |
| APPEN | DIX      | A DATA DICTIONARY              | 52  |  |  |
| APPEN | DIX      | B DATABASE STRUCTURE           | 61  |  |  |
| APPEN | DIX      | C DBPAS PROGRAMS               | 64  |  |  |
| APPEN | DIX      | D TURBO PASCAL PROGRAMS        | 85  |  |  |

| APPENDI | ΧE   | KNOWLEDO | E BAS | SE PROGRAM | <br>90  |
|---------|------|----------|-------|------------|---------|
| INITIAL | DIST | RIBUTION | LIST  |            | <br>118 |

## I. INTRODUCTION

One of the duties of the assistant maintenance officer in an aviation squadron is to assign maintenance personnel to the various squadron maintenance billets. Specifically, the NAMP [Ref. 1] defines his responsibility as:

Determine the apportionment of maintenance personnel assigned to the department and monitor/coordinate the assignment of Temporary Additional Duty (TAD) personnel to other activities.

The assistant maintenance officer must take into account details such as when personnel are leaving the squadron, personal qualifications, training and duration of the job.

The purpose of this thesis is to demonstrate that it is technically feasible to build an expert system which assigns aviation maintenance personnel to appropriate billets. The technical feasibility will be demonstrated by building a rule-based expert system prototype which accesses database files to determine how to assign personnel to billets. The required inputs consist of two database files, one which contains all the squadron billets, and the other holds all the squadron personnel information. The output is a file containing the billet, the person to be assigned

to the billet, and, when required, the prospective person who will fill the billet in thirty days or less.

The prototype differs from expert systems which search several different alternatives until an acceptable one is found. Instead, it provides a single acceptable solution. It also differs from most expert systems in that the user interaction is done almost exclusively through database files with minimal interaction with the user. To verify the expert system under realistic conditions, simulated databases of billets and personnel from an F/A-18 squadron were created.

Chapter II provides a statement of the problem definition. It also defines the scope, objectives and constraints in building the expert system. Chapter III describes the analysis of the problem and the initial rules considered for the prototype. Chapter IV addresses the implementation of the expert system. Chapter V discusses recommendations for further modifications of the prototype system. Chapter VI presents the conclusion of this project.

## II. PROBLEM DEFINITION

The assistant maintenance officer rotates out of the squadron at least every three years, taking with him the knowledge and expertise he has accumulated. He is usually replaced by a less experienced person, and it can take up to six months to get the person trained to the point where he manages the functions of assigning personnel and scheduling training efficiently and effectively.

The assistant maintenance officer uses information from several sources to make decisions as to where to assign personnel. One of the main documents is the Manpower Authorization (OPNAV 1000/2) which is the military manpower requirements authorized by the Chief of Naval Operations (CNO). It is the official organization manning and billet authorization for a squadron. It identifies the billet sequence code, the billet/position title, designated rate, Navy Enlisted Classification (NEC) code, the number of persons authorized (basic allowance), and the planned authorizations for the next five fiscal years.

Another primary document is the Enlisted Distribution and Verification Report (EDVR). This report reflects all individuals assigned to the activity,

including prospective gains. It contains a roster of all personnel, and includes their social security numbers, rates, NEC's, date assigned to the squadron, projected rotation date (PRD), and the end of active obligated service date (EAOS).

The assistant maintenance officer must also know what temporary additional duty (TAD) billets have to be filled. The TAD requirements vary depending on whether the squadron is stationed at a Naval Air Station (NAS) or on board a carrier. The specific requirements are spelled out in the appropriate NAS, wing or ship instructions. Most of the TAD billets are of ninety days duration and usually only junior personnel (E1 through E3) are assigned to them.

Other factors which must be taken into account when assigning personnel are special qualifications a person might have. These include collateral duty inspector (CDI), quality assurance representative (QAR), plane captain (PC), and ordnance certification. The assistant maintenance officer by virtue of his position in the squadron should simply know what qualifications each person has. The information can be also obtained from the monthly maintenance plan.

#### A. OBJECTIVES

The objective is to build a prototype expert system which can assign personnel to billets. Its utility is that it will improve the assistant maintenance officer's decision making by offering an "expert" solution to the problem. It should also decrease the time it takes to train a new person to administer the program. Solving this problem is important because the assignment of personnel to billets and tracking of TAD personnel is one of the assistant maintenance officer's more time consuming activities. It involves numerous variables and constantly changing data, and access to an "expert" consultant would allow him to spend more time on squadron training requirements and other personnel matters.

#### B. SCOPE

This expert system application is limited to the squadron maintenance environment and it emphasizes automation of one of the assistant maintenance officer's functions. It is limited to the assignment of persons to suitable billets within certain constraints, and that the assignments it recommends are as good as the assignments made by an experienced person. The assignment of personnel is very subjective, and even acknowledged experts can have wide differences of

opinions. Therefore, it is not possible to prove that any particular assignment of personnel is the optimum assignment, and there is no attempt to claim that the expert system generated solution is an optimal solution.

The project is further limited to application on a personal computer since most squadrons have microcomputers and access to larger machines on board ships is unlikely. In addition, relatively inexpensive software for expert system shells and database managers is readily available for micro-computers.

#### C. CONSTRAINTS

## 1. <u>Hardware</u>

The computer hardware selected for this project is an IBM-PC or compatible machine. It was selected because of the availability of several commercial products for expert systems and database managers in the MS-DOS operating environment. The minimum requirements are 512K internal memory and two disk drives. A hard disk drive is not necessary, however it is highly desirable. The prototype was built and tested on an IBM-AT.

## 2. <u>Software</u>

Waterman [Ref. 2] suggests several questions to consider when choosing the expert system tool. Does it

have the power and sophistication needed? Are the support facilities adequate, especially when considering time constraints? Is it reliable and is it maintained? Does it have the features that will be required to solve the problem?

Insight 2+ was selected as the expert system tool primarily because of two features: its capability to access dBase III files and its user-friendliness. Insight 2+ has a built-in programming language (DBPAS) which allows the knowledge base to access dBase III files. Insight's similarities to Turbo Pascal and Wordstar make the system easy to learn. Insight 2+ comes with an ASCII parameter passing program written in Turbo Pascal which allows the user to write Turbo Pascal programs and pass parameters between the knowledge base and a compiled Turbo Pascal program. Also, the DBPAS programming language is very similar to Turbo Pascal with some modifications for the dBase III The text editor in Insight 2+ uses the functions. Wordstar command set for editing both knowledge base programs and DBPAS programs.

Insight's capabilities are limited to development of small expert systems of less than 400 rules.

The development of this prototype was expected to be in
the range of 100 rules, hence Insight was more than
adequate to meet the requirements.

dBase III was selected for this project because of its compatibility with Insight 2+. dBase III is a relational database, and has the capability of handling a typical aviation squadron database of approximately 200 personnel. An additional consideration in choosing dBase III was my familiarity with it.

## III. ANALYSIS

The goal of the analysis phase was to determine how the problem should be solved. The first step in the process was to study the present system and obtain a good understanding of the physical system. The second step was to develop the initial rules that would form the basis for building the knowledge base. The last step was to define the data files and data elements used by the knowledge base.

## A. CURRENT PHYSICAL SYSTEM

In the current system, the squadron assistant maintenance officer uses information from several different sources before making personnel decisions. The information that is routinely used to determine which billets are authorized comes from the Manpower Authorization (OPNAV 1000/2) and local instructions which specify TAD requirements. The information from the OPNAV 1000/2 required by the knowledge base is the billet/position title, designated rate, Navy Enlisted Classification (NEC) code, and the number of persons authorized. The TAD billet information required by the knowledge base includes the billet description, number of days the TAD tour lasts, and the required paygrade.

The information that determines personnel on board and their qualifications comes from the EDVR and from internal squadron sources. The EDVR information used to assign personnel is the list of personnel and prospective gains, rate, NEC, date assigned to the squadron, PRD, and EAOS. Special qualifications include CDI, QAR, PC, and ordnance certification.

One approach that an assistant maintenance officer takes is to review each billet looking for personnel changes. If a person is currently filling a billet (which is not a TAD assignment) and his PRD/EAOS are not within the next thirty days, then that person will remain in the same billet. However, if a person will be leaving the squadron in the next thirty days because of PRD or EAOS, then a replacement has to be found. In the case of TAD billets, if a person's time in the billet exceeds ninety days, then a replacement has to be found.

The assistant maintenance officer determines the requirements necessary to fill a position by looking at the work center and knowing what rates can be assigned to that work center. If the billet is in work center 110, the power plants branch, then an "AD" or aviation machinists mate is required. If the billet is in work center 120, airframes branch, then both "AMH", aviation structural hydraulics, and "AMS", aviation structural

mechanic, personnel are required. In work center 12C, corrosion control branch, "AMS" personnel are assigned. In the aviation life support systems branch, work center 13A requires parachute riggers, "PR" rating, and work center 13B requires "AME", aviation structural mechanic egress, personnel.

Aviation electronics technicians, "AT" rating, are assigned to work center 210, the electronics branch, while aviation electrician mates, "AE", are assigned to work center 220, the electrical/instrument branch. The armament branch, work center 230, has "AO", aviation ordnanceman, personnel. If a billet is in work center 260, the radar/fire control branch, then an "AQ", aviation fire control technician is assigned. In the line division, work centers 310, plane captains branch, and 320 troubleshooter branch, persons of any rating can be assigned.

Administrative personnel include "AZ", aviation administrationman, and "AK", aviation storekeepers, personnel. AZ's are assigned to work center 04C as the data analyst, work center 04A as the Quality Assurance librarian, work center 020 as a maintenance control clerk, or work center 030 as a maintenance administration clerk. AK's are assigned to the material control branch, work center 050.

Other considerations in assigning personnel are their special qualifications. A quality assurance representative (QAR) should be a senior petty officer, preferably E6 or above, and have a well-rounded maintenance background. They are responsible for performing inspections of critical maintenance tasks which require a final quality assurance inspection. They also monitor the performance of collateral duty inspectors. QAR's are assigned to the quality assurance division, work center 040, and typically one person from each production work center is required. For example, a squadron will usually have one QAR from each of the following ratings: AD, AMH or AMS, AME, AT, AE, AO and AQ. It is also possible to temporarily assign a person from a work center on a collateral duty basis, CDQAR, however, for this prototype CDQAR's were not considered. A collateral duty inspector (CDI) is another special qualification. CDI's are required to inspect all work and comply with quality assurance inspections required for the maintenance performed in their work center. CDI's are screened very carefully before being designated as a CDI. Because of the time it takes to qualify personnel as a CDI or QAR, one of the assistant maintenance officer's priorities is to keep them in the corresponding work center.

Other qualifications ordnance certification for personnel in work center "230" and plane captain designation in work center "310". Usually, personnel who have these qualifications should be assigned to that work center.

This is the beginning of the process to translate the on the job knowledge to rules for the expert system. In the next section, the initial rules will be developed based on reasoning similar to the above.

#### B. DEVELOPING THE INITIAL RULES

In developing the initial rules, there are two conditions which have to be met before the knowledge base has completed its task. The first condition is that the knowledge base has checked each billet in the billet database and a person has been assigned to the billet. The second condition is that the knowledge base has verified each person in the personnel database is assigned to a billet. To put the rule in a format similar to Insight 2+, it will read:

IF all billets are filled AND all personnel are assigned THEN AMO is done

To fill a single billet the requirements are to go to the billet database and get the next billet, then search the personnel database and find a person who meets the billet requirements. Also, the knowledge

base will have to determine if it needs a prospective person, and, if so, find a replacement person for the billet. For example, the rule might be:

IF have a billet
AND have a person
AND have a prospective person
THEN one billet was filled

Once the knowledge base has a billet, the search for a person to fill the billet becomes more involved. A person must have a rating which is appropriate for the work center. Also, it is generally desirable to assign a person to the job he is currently in. If the current person cannot be used, then the knowledge base must search for a person who meets the billet requirements. Additionally, personnel with special qualifications should be considered first for billets in work centers where those qualifications are desired. Some of the initial thoughts for rules that determine if a person meets the billet requirements are shown below.

IF work center = "110" AND person's rating = "AD" THEN person is eligible for billet

IF work center = "120"

AND billet requirement = "AMH"

AND person's rating = "AMH"

THEN person is eligible for billet

IF work center = "120"

AND billet requirement = "AMS"

AND person's rating = "AMS"

THEN person is eligible for billet

IF work center = "12C"
AND person's rating = "AMS"
THEN person is eligible for billet

IF work center = "12A"
AND person's rating = "PR"
THEN person is eligible for billet

IF work center = "13B"
AND person's rating = "AME"
THEN person is eligible for billet

IF work center = "210"
AND person's rating = "AT"
THEN person is eligible for billet

IF work center = "220"
AND person's rating = "AE"
THEN person is eligible for billet

IF work center = "230"
AND person's rating = "AO"
THEN person is eligible for billet

IF work center = "260"
AND person's rating = "AQ"
THEN person is eligible for billet

IF work center = "020"

AND rating <= "E6"

AND person's rating = "AZ"

THEN person is eligible for billet

IF work center = "030"
AND person's rating = "AZ"
THEN person is eligible for billet

IF work center = "04A"
AND person's rating = "AZ"
THEN person is eligible for billet

IF work center = "04C"
AND person's rating = "AZ"
THEN person is eligible for billet

IF work center = "050"
AND person's rating = "AK"
THEN person is eligible for billet

IF billet requires an NEC AND person has NEC THEN person is eligible for billet

IF production work center AND person is a CDI THEN person is eligible for billet

IF work center = "110"

OR work center = "120"

OR work center = "12C

OR work center = "13A"

OR work center = "13B"

OR work center = "210"

OR work center = "220"

OR work center = "230"

OR work center = "260"

THEN production work center

IF work center = "040" AND person is a QAR THEN person is eligible for billet

IF work center = "230"
AND person is ordnance certified
THEN person is eligible for billet

IF work center = "310"
AND person is a plane captain
THEN person is eligible for billet

IF billet is currently filled AND the person hasn't been assigned AND PRD is ok AND EAOS is ok AND hasn't been in the job too long THEN have a person

IF billet is currently filled
AND the person hasn't been assigned
AND PRD is ok
AND EAOS is not ok
AND person intends to reenlist
AND hasn't been in the job too long
THEN have a person

IF have a possible person
AND person meets billet requirements
AND the person hasn't been assigned
AND PRD is ok
AND EAOS is ok
THEN have a person

IF have a possible person
AND person meets billet requirements
AND the person hasn't been assigned
AND PRD is ok
AND EAOS is not ok
AND person intends to reenlist
THEN have a person

The next requirement is to find a prospective person. A prospective person is needed only if the current person is checking out of the squadron in thirty days or less. For example:

IF have a person
AND PRD > 30 days from today
AND EAOS > 30 days from today
THEN don't need a prospective person

IF have a person
AND PRD > 30 days from today
AND EAOS <= 30 days from today
AND person intends to reenlist
THEN don't need a prospective person

The same set of rules that applies to "have a person", as already discussed, can then be applied in searching for a prospective person.

Once all the billets have been checked, then a review of all squadron personnel will determine if all personnel are assigned. This is the last step which must be completed prior to the knowledge base reaching its goal. It involves first checking the new billet assignments to see if that person has been assigned. If

the person has been assigned, then the knowledge base continues to the next person in the database. Otherwise, if the person has not been assigned, then it must find a work center to assign the person to. The rules for assigning these personnel are:

IF person was assigned to a work center THEN assign to same work center

IF person's rating = "AD"
THEN assign to work center 110

IF person's rating = "AMH"
THEN assign to work center 120

IF person's rating = "AMS"
THEN assign to work center 12C

IF person's rating = "PR"
THEN assign to work center 13A

IF person's rating = "AME"
THEN assign to work center 13B

IF person's rating = "AT"
THEN assign to work center 210

IF person's rating = "AE"
THEN assign to work center 220

IF person's rating = "AO"
THEN assign to work center 230

IF person's rating = "AQ"
THEN assign to work center 280

IF person's rating = "AZ"
THEN assign to work center 020

IF person's rating = "AK"
THEN assign to work center 050

#### C. DATA DEFINITION

After examining the physical system, the need for well-defined database was clear. The major considerations were selecting the key fields and defining the data structures for both the input data and the output. The data dictionary is listed in Appendix A, and the data file structures are in Appendix B.

The data structure diagram (or Bachman diagram) is shown in Figure 3.1. It shows the relationships between records in the various data files.

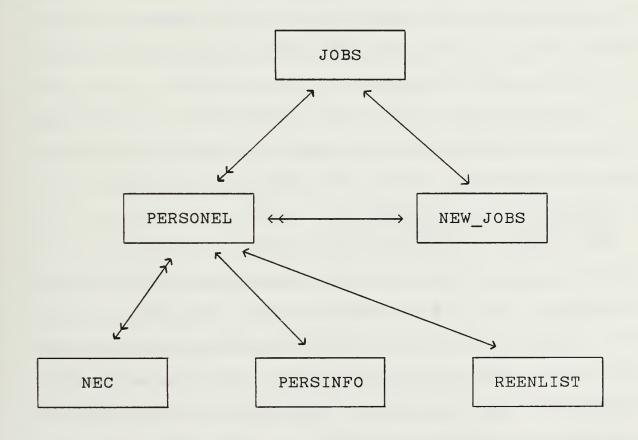

Figure 3.1 Data Structure Diagram

The input data files will be discussed first. The squadron billet file, JOBS.DBF, contains the billet number, billet description, work center, minimum paygrade acceptable for this billet, maximum paygrade acceptable for this billet, rating, the social security number of the person currently filling this billet, the social security number of a prospective person to fill the billet, the job length, if an NEC is required, and the NEC if one is required. The billet number was selected as the key field since it uniquely identifies each billet. It is also used to identify the priority of each billet. The smaller the billet number, the higher the priority, and JOBS.DBF file should be sorted in billet number sequence.

The structure of this file, JOBS.DBF, contains some of the information that was initially considered for implementation as a rule. For example, the rule:

IF work center = "110"
AND person's rating = "AD"
THEN person is eligible for billet

can be accomplished using the database and the DBPAS programs. When the information from JOBS.DBF is retrieved, it contains the work center and the paygrade and rating required for the billet. The paygrade and rating can then be passed to the DBPAS program which searches the PERSONEL.DBF file. It will then return only personnel who fill the paygrade and rating

requirements, thus meeting the conclusion "person is eligible for billet". The specific implementation of DBPAS programs is discussed more fully in chapter IV.

The other sources of input data come from four personnel files. In all of the personnel files, the key field is social security number. The PERSINFO.DBF file lists a person's first, middle and last names, social security number, and rate. The PERSONEL.DBF file includes a person's social security number, rating, paygrade, date reported to the squadron, PRD, EAOS, current billet assignment, date started current billet, previous billet assignment, total days assigned to that billet, if person is qualified as a CDI, the work center where qualified as a CDI, if person is qualified as a QAR, if person is qualified as a plane captain, if person is designated as ordnance certified, if the person is a designated striker, and the rating for which he is striking. The NEC.DBF file contains a person's social security number and NEC. Since a person can have many NEC's, NEC was not included in the PERSONEL.DBF file. The REENLIST.DBF file includes a person's social security number and if he intends to reenlist at his EAOS. This is the only information which is not in the database before starting the expert system. If the information becomes necessary, the expert system prompts the user, and the result is

stored in the file in case it is needed for future reference.

The output file is a list of billets, the person to be assigned to that billet, and, if necessary, a prospective person to fill the billet. To simplify the output file, NEW JOBS.DBF, contains only the billet number, the social security number of the person assigned, and the social security number of the prospective person. Since the knowledge base goes through the JOBS.DBF file sequentially, NEW JOBS.DBF will be listed in the same sequence as JOBS.DBF. If there are additional personnel who are not assigned after all billets are filled, then they are assigned to a work center. To simplify identification of these billets in the database, a billet number of 9999 is assigned and the work center is identified where the prospective person's social security number would otherwise be.

#### IV. IMPLEMENTATION

The first step taken to implement this prototype was to write database interface programs. The interfaces are written in Insight's DBPAS language and the source code is included in Appendix C. In addition, two Turbo Pascal programs are listed in Appendix D. Turbo Pascal was utilized because it could perform some specific functions that could not be accomplished using DBPAS. The next phase was writing and testing the expert system rules. The knowledge base listing is shown in Appendix E.

The flow diagrams of the expert system are shown in Figures 4.1 through 4.5. They provide an overall view of the system implementation and show how the database programs interface with the knowledge base. The flow diagrams are intended to show the high level logical flow, and do not show every possible path through the knowledge base.

#### A. DATABASE INTERFACES

The knowledge base uses recursion to cycle through the JOBS.DBF file. A billet counter is incremented at each level of recursion and a billet end of file

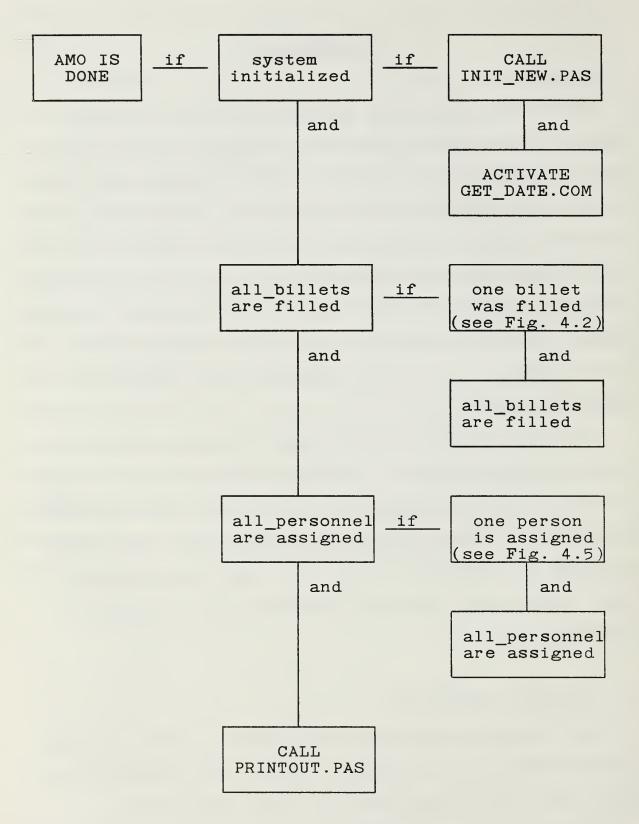

Figure 4.1 Overall Knowledge Base Flow Diagram

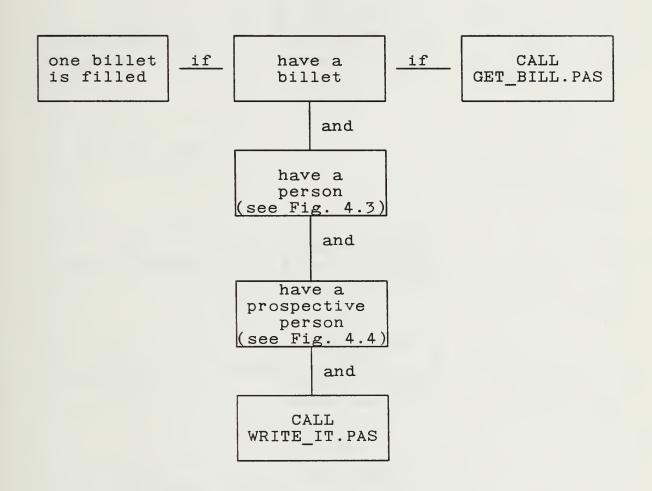

Figure 4.2 Flow Diagram For "one billet is filled"

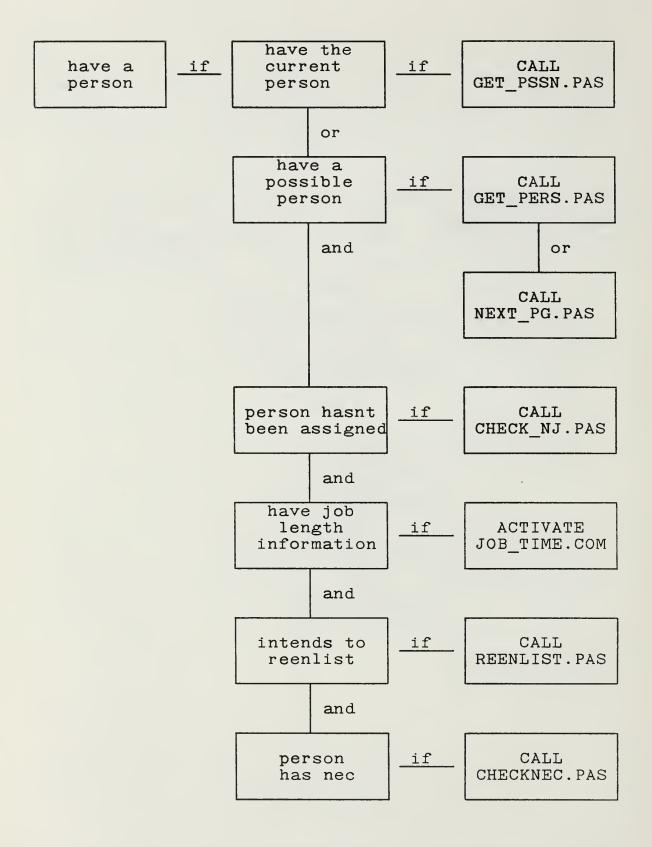

Figure 4.3 Flow Diagram For "have a person"

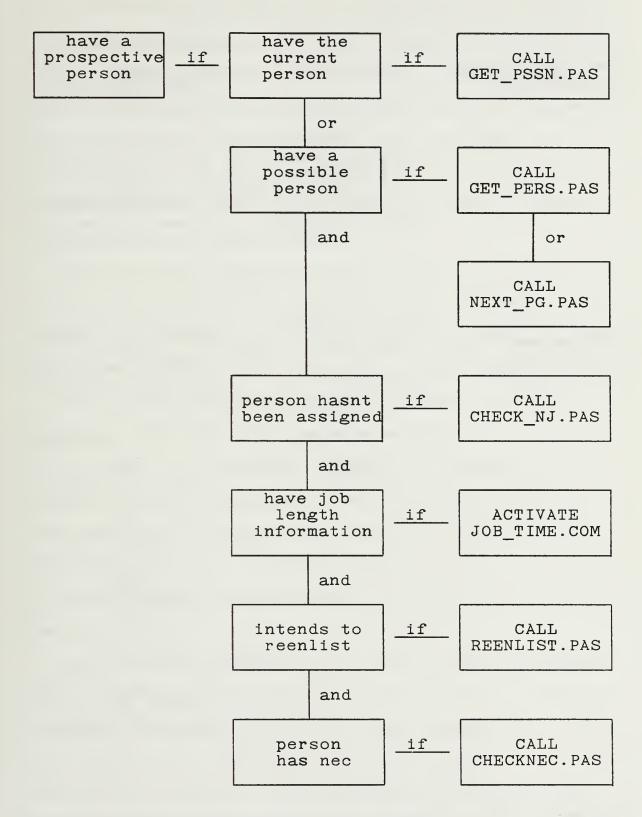

Figure 4.4 Flow Diagram For "have a prospective person"

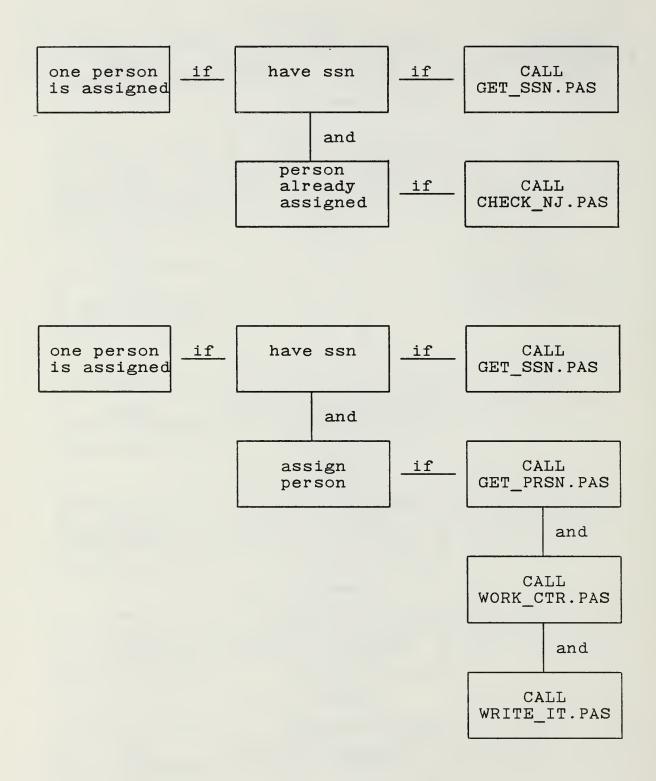

Figure 4.5 Flow Diagram For "one person is assigned"

variable identifies when all billets have been filled. The program GET\_BILL.PAS receives the billet counter from the knowledge base, goes directly to that record, and returns the billet requirements and if the end of file was reached. The JOBS.DBF must be packed, i.e. not have any deleted records, since GET\_BILL.PAS does not check for deleted records and will return whatever information is in that record.

Once the knowledge base has a billet, it will try to fill the billet using rules and the personnel database, PERSONEL.DBF. There are four DBPAS programs which get personnel data depending on the requirements.

The module GET\_PSSN.PAS is used when the billet database, JOBS.DBF, has a person assigned as currently filling the billet or as a prospective person for the billet. The knowledge base sends a social security number to GET\_PSSN.PAS which searches the personnel database until it locates that record, then it returns all the personnel data in that record to the knowledge base.

The program GET\_PERS.PAS is used by the knowledge base when it does not have a person currently assigned to the billet or the person who was assigned has either been reassigned to a higher priority billet or is leaving the squadron. The knowledge base sends the record number in the personnel database where

GET PERS.PAS should begin the search, the desired rating and the paygrade. GET\_PERS.PAS returns a boolean variable identifying if a person of that rating and paygrade was found, the current record number and the person's data (if a record was found). If the knowledge base receives a person's record, it applies different rules to see if that person meets all the requirements of the billet. If the person meets all the requirements, then he is assigned to the billet; otherwise the knowledge base increments the personnel record counter, and calls GET PERS. PAS which starts the search again. If GET PERS.PAS did not locate a person with the right rating and paygrade, the knowledge base will call another module, NEXT PG.PAS, which receives the current paygrade and returns the next lower pay-Then the knowledge base uses rules to check if the new paygrade is greater than or equal to the minimum requirements of the billet. If it is, then the knowledge base resets the personnel record counter to the beginning of the database and calls GET PERS.PAS to continue searching for a person with the right rating and paygrade.

The other two program which get personnel data are GET\_SSN.PAS and GET\_PRSN.PAS. Both are used to check if all personnel have been assigned. Once the knowledge base has completed all billet assignments, it uses

recursion to repeatedly check the personnel database to ensure all personnel have been assigned. It begins by initializing the personnel record counter and calling GET SSN. PAS which returns the person's social security number and a boolean variable indicating if the end of file was reached. The knowledge base sends the person's social security number to GET PRSN. PAS which checks the NEW JOBS.DBF to see if that social security number has been assigned to a billet. If so, the knowledge base increments the personnel record counter, and repeats the process until the end of the personnel file is reached. If the person has not been assigned to a billet, then the knowledge base calls GET PRSN.PAS which gets the person's record from the personnel database so that the knowledge base can apply the necessary rules to assign this additional person to a work center.

During the process of assigning the additional personnel, the knowledge base applies information such as the previous billet held, the work center and the job length. When the program WORK\_CTR.PAS is called, it receives a billet number, searches through the JOBS.DBF file and returns the work center and the job length of that particular billet.

The module, WRITE\_IT.PAS, is used anytime the knowledge base has matched a billet to a person and a

prospective person. The program receives the billet number, the person's social security number and the prospective person's social security number and appends the NEW JOBS.DBF file.

The knowledge base calls CHECK\_NJ.PAS when it has a possible person to assign to a billet and it wants to verify that the person has not been previously assigned. CHECK\_NJ.PAS receives a social security number and checks every record in the NEW\_JOBS.DBF file trying to match social security numbers. If it finds a match, then it returns a boolean variable of true; otherwise it returns a value of false.

The program CHECKNEC.PAS is used to determine if a person has an NEC which is required for a particular billet. CHECKNEC.PAS receives a person's social security number and the required NEC, then it searches NEC.DBF trying to match of both the social security number and NEC. If it finds a match, it returns a boolean value of true; otherwise it returns a value of false.

The module REENLIST.PAS is utilized by the knowledge base when it has a possible person to fill a billet, but the person's EAOS is less than thirty days from today's date. The module performs two functions. The first one is to query the user or the REENLIST.DBF file as to the person's reenlistment intention and to

return that information to the knowledge base. The second function is to write the social security number and the person's reenlistment intention to the REENLIST.DBF file after the user has been queried. This allows possible future queries for the same social security number to be answered from the data file, rather than requesting the information again from the user. The program receives a social security number and searches the REENLIST.DBF for a match. If a match is found, then it returns the person's reenlistment intention. If no match is found, then it searches the PERSINFO.DBF to obtain the person's name and rating. The program then queries the user in the format "Does AZ2 John Adams intend to reenlist? (Y/N)". The response is appended to the REENLIST.DBF and returned to the knowledge base.

When the knowledge base has completed assigning all billets and personnel, it displays the new billet assignments using PRINTOUT.PAS. The desired format is to display the billet description, the work center, the person's rate and last name. If a prospective person is required, then the next line displays "replacement is" and the person's rate and name. PRINTOUT.PAS uses three database files, NEW\_JOBS.DBF, JOBS.DBF and PERSINFO.DBF, to get the required information. The DBPAS language does not have the facilities to send the

output to the printer, so the output is only displayed on the screen.

The last DBPAS program is INIT\_NEW.PAS and it initializes two databases, NEW\_JOBS.DBF and REENLIST.DBF. All records in both data files should be deleted prior to starting the knowledge base. The preferred method to initialize the databases is to use dBase III to delete all records and pack the databases. The dBase command "zap" will accomplish this in one step.

The module INIT\_NEW.PAS checks both databases and deletes any records that exist, however it cannot pack the database. So any records that exist in NEW\_JOBS.DBF or REENLIST.DBF prior to starting the knowledge will be marked for deletion, but will actually still exist in the database. Not packing the databases will cause NEW\_JOBS.DBF to grow by approximately 180 records every time the knowledge base is run. This will cause slower response times when the knowledge base calls CHECK\_NJ.PAS to determine if a person has already been assigned.

# B. TURBO PASCAL INTERFACES

Two Turbo Pascal functions were written to perform special functions. Both programs utilize Insight 2+'s parameter passing program, ASCIIPRM.PAS, and the

programs will not compile without it. The ASCIIPRM.PAS source file is a part of the Insight 2+ package and is not included in the appendices. The program GET\_DATE.PAS was written to gain access to the system clock, so the system would not have to query the user for the date. It returns the current date and what the date will be thirty days from current date, since this was decided on as the planning horizon for this prototype.

The other Turbo Pascal program, JOB TIME.PAS, is used by the knowledge base to determine if a person has exceeded the job length requirement at his current billet. This is especially critical in TAD assignments where people are rotated every ninety days. program receives the start date, the current date and the job length from the knowledge base and returns two boolean values, (1) if the job length has been exceeded and (2) if the job length will be exceeded in thirty days. The program necessitated the use of Turbo Pascal rather than DBPAS because of the requirement to convert a character string to a number. The file PERSONEL.DBF contains the date a person started his current billet, and, when accessed by a DBPAS program, the date is returned as a character string in the form "19870215". To determine if a person has exceeded the job length, the job start date and the current date are converted

to integers for year, month and day, and then actual amount of time the person has spent in the billet is calculated. This number is then compared with job length to determine if job length has been exceeded. It checks if the job length will be exceeded in the next thirty days by taking the actual time spent in the billet and adding thirty to it, and then comparing this number to job length.

### C. KNOWLEDGE BASE

The knowledge base, AMO.PRL, has a single goal,

AMO\_IS\_DONE. The goal is reached by accomplishing

three tasks: all billets are filled, all personnel are

assigned, and the final results are displayed. The

control structures for both "all\_billets are filled"

and "all\_personnel are assigned" are accomplished using

recursion. An example of the structure is:

IF one billet is filled AND all\_billets are filled THEN all billets are filled

The stopping condition for the recursion is:

IF billet end of file THEN all\_billets are filled

During implementation, the program kept getting an error message, possible infinite recursion detected, which was caused by exceeding the number of levels of recursion allowed by Insight. The rules were modified

to reduce the number of recursive calls by assigning approximately twenty billets to be filled for every level of recursion.

Once the knowledge base has a billet, it must start searching through the database to find an appropriate The first rules deal with checking the current person in the billet to see if that person is still available to fill the billet and to check that the person has not exceeded the job length. If there is no one currently filling the billet or the person who was filling the billet is not available, then the knowledge base must start searching through the database to find someone to fill the billet. Two simplifications were made during the implementation of the prototype. first was to assign the most senior person in paygrade to the billet, and the second was to write "none found" if the knowledge base had completed a thorough search and no one could be found to fill the billet. knowledge base initializes the desired paygrade to the maximum allowable paygrade for that billet and searches through the database until it finds a person. one is found, then it desired paygrade is reduced by one paygrade and the search continues. If no one is found, it decreases the desired paygrade until it is less than the minimum allowable paygrade for that

billet, and it instead of identifying a social security number, it will write "none found".

The knowledge base takes into account special qualifications in its search by only looking for personnel with the desired qualifications during its first pass through the database. For example, in a production work center which has CDIs assigned, assigning CDI's to work centers takes precedence over other considerations. The knowledge base takes this into account by searching the database for a CDI and only after it has found no CDIs available, will it restart the search for some one who is not a CDI. Although it normally assigns the person with the highest paygrade, since CDIs take precedence in production work centers, it will assign a lower paygrade person who is a CDI over a higher paygrade person who is not a CDI. For example, it will assign an E4 who is a CDI before it assigns an E5 who is not a CDI to a production work center billet. The knowledge base follows this same logic in making assignments to work centers which require special qualifications such as QAR, ordnance certified or plane captain.

# V. RECOMMENDATIONS FOR FURTHER STUDY

Capturing the knowledge that assistant maintenance officers use in assigning personnel is a complex and time consuming task. This prototype utilizes only a limited part of the actual decision process. The prototype requires significant testing in real world situations and knowledge acquisition from experts to more fully represent all aspects of the process.

Once a prototype has been completed, Harmon and King [Ref. 3] state:

An adage popular among knowledge engineers is that it is usually best to throw away the prototype. Knowledge engineering tools support rapid prototyping with a low investment of time. Thus, at this stage it is common to rethink the basic design of the knowledge base. By this we do not mean that one abandons a particular tool. We mean that the exact list of objects and attributes to be included in the system will probably change somewhat. Hierarchial relationships may need to be arranged. The exact way in which inference is handled in the heuristics may be modified as the expert and the knowledge engineer realize how the expert's knowledge and problem solving strategies can be best represented.

Based on the experience gained in building this expert system, some significant modifications to the existing prototype can be recommended. The first major change should be to expand the expert system to include all projected billet changes for the next six months. In developing the prototype system, a planning factor of

thirty days ahead was considered sufficient. However, for development of a full-scale model that more closely resembles real world planning, a time frame of six months in advance is necessary.

The second major change would be to modify the overall control structure of the prototype. Rather than trying to assign a person to every billet in the database, it would be more logical to scan through the billet file and determine every billet that is not currently filled or will be vacated in a future period of time, i.e. the next six months. An output file, listing the billet number and the date the billet will be vacated, would be written to the disk. Four of the basic rules to determine if a billet will be vacated would be similar to the following:

IF billet is currently vacant THEN billet will be vacated

IF current person's prd <= 6 months from today THEN billet will be vacated

IF current person's eaos <= 6 months from today AND person does not intend to reenlist THEN billet will be vacated

IF job start date + job length <= 6 months from today
THEN billet will be vacated</pre>

The next task would be to search through the personnel data base and find all personnel who are not currently assigned to a billet, or are returning from a TAD assignment within the next six months. This would

include person's who have not yet checked-in to the squadron, but appear on the EDVR as prospective gains. A file would then be written to the disk with the expected personnel gains and the expected dates.

The final task would be to match the projected vacant billets with the anticipated gains. A search algorithm could be used to arrive at a solution which offers the fewest vacancies. An additional consideration would be to add rules that would weight the billet vacancies. Higher priority billets would "cost" more to be left vacant than lower priority billets and a search algorithm would produce the least "cost" solution.

A third change to the current prototype would be to simplify the rules. Most of the current rules are long, complicated and not easy to follow. The rules could be simplified by combining several related factor into classification type rules. For example, the person's report date, PRD and EAOS could all be combined to yield a single classification that can be used by other rules. Sample rules which would fit into the current prototype might be:

IF report date <= today's date
AND PRD > date in one month
AND EAOS > date in one month
THEN person's tour remaining = long

IF report date <= today's date
AND PRD > date in one month
AND EAOS <= date in one month
AND person intends to reenlist
THEN person's tour remaining = long

IF report date <= today's date
AND PRD > date in one month
AND EAOS <= date in one month
AND NOT person intends to reenlist
THEN person's tour remaining = short

IF report date <= today's date
AND PRD <= date in one month
THEN person's tour remaining = short</pre>

This type of classification would also be useful in an expert system which was included all personnel changes within a six month time frame.

An area which is related to assigning of personnel to billets and is another major function of the assistant maintenance officer is maintenance training. The expert system could be expanded to include training requirements for particular billets and a database of the courses which personnel have successfully completed. Additionally, a database containing the course schedules could also be included, and training requirements could not only be identified, but course scheduling could also be accomplished.

Another recommendation is to perform extensive field testing of the prototype and have human "experts" point out mistakes. The mistakes would identify what knowledge was lacking, and then additional knowledge would be added to overcome its shortcomings. The

prototype has not been tested extensively and cannot be considered an "expert" until comprehensive testing has been accomplished.

The knowledge base prototype accesses dBase III files for billet and personnel data. However, there is no database program to assist the user in editing, appending or deleting records in the database. The implementation of an easy-to-use database manager would be essential prior to field testing of the prototype.

# VI. CONCLUSION

The Navy currently does not have any tools for automating the decision-making process for aviation maintenance personnel. Many of the criteria that are used to assign personnel in squadrons are readily captured in a heuristic knowledge base.

This project demonstrated that it is technically feasible to capture the knowledge an assistant maintenance officer uses to assign personnel in a knowledge base. Additionally, it demonstrated that a database created from the OPNAV 1000/2 and EDVR data can be integrated into an effective tool for matching authorized billets and personnel. Further work should be done to fully implement such a system, not to replace the assistant maintenance officer, but to enhance his decision making.

### LIST OF REFERENCES

- Chief of Naval Operations, OPNAVINST 4790.2D,
   The Naval Aviation Maintenance Program (NAMP),
   Volume II, p. 4-7, 1 October 1986.
- Waterman, Donald A., <u>A Guide to Expert Systems</u>,
   p. 143, Addison-Wesley Publishing Co., 1986.
- 3. Harmon, Paul and King, David, <u>Expert Systems</u>
  Artificial Intelligence in Business, pp. 203-204,
  John Wiley and Sons, Inc., 1985.

#### APPENDIX A

#### DATA DICTIONARY

billet counter Name:

Aliases: file ctr

Represents the record number of the Description:

billet which the knowledge base is

currently trying to fill.

Integer, 4 digits. Format: Module/Files: AMO.PRL, GET BILL.PAS

Name: billet description Aliases:

job\_descr, job\_descrp
Describes the type of billet, i.e. Description:

supervisor, technician, etc.

Integer, 4 digits. Format:

Module/Files: AMO.PRL, GET BILL.PAS, PRINTOUT.PAS,

WORK CTR. PAS, JOBS. DBF

Name: billet eof endoffile Aliases:

Identifies if the end of JOBS.DBF has Description:

been reached.

Boolean, allowable values T or F. Format: Module/Files: AMO.PRL, GET BILL.PAS, CHECK NJ.PAS

Name: billet number Aliases: billet nr

Description: Identifies squadron billets; it also

signifies the priority of the billet,

lower numbers are higher priority

billets.

Format: Integer, 5 digits, numbers are in

increments of 10.

Module/Files: AMO.PRL, INIT NEW.PAS, WRITE IT.PAS,

GET BILL.PAS, CHECK NJ.PAS, WORK CTR.PAS,

PRINTOUT.PAS, JOBS.DBF, NEW JOBS.DBF

Name: billet rating

Aliases: rating, rating in

Represents the rating required by that Description:

particular billet.

Alphanumeric, 3 characters, allowable Format:

values AZ, AV, AT, AE, AQ, AD, AM, AMH, AMS, AME, AO, PR, ANY.

Module/Files: AMO.PRL, GET\_BILL.PAS, GET\_PERS.PAS,

WORK CTR. PAS, PRINTOUT. PAS, JOBS. DBF

Name: cdi Aliases: None

Identifies if a person is qualified as a Description:

collateral duty inspector (CDI). Boolean, allowable values T or F. Format: Module/Files: AMO.PRL, GET PERS.PAS, GET PSSN.PAS,

GET SSN.PAS, GET PRSN.PAS, PERSONEL.DBF

Name: cdi for work center

Aliases: cdi wc

Identifies the work center where a person Description:

is qualified as a CDI.

Alphanumeric, 3 characters, allowable Format:

values 110, 120, 12C, 13A, 13B, 210, 220,

230, 260, 280.

Module/Files: AMO.PRL, GET PERS.PAS, GET PSSN.PAS,

GET SSN.PAS, GET PRSN.PAS, PERSONEL.DBF

Name: current job Aliases: curr job

Identifies the billet number of the Description:

billet a person is currently assigned to.

Format: Integer, 4 digits.

Module/Files: AMO.PRL, GET\_PERS.PAS, GET PSSN.PAS,

GET SSN.PAS, GET PRSN.PAS, PERSONEL.DBF

current ssn Name:

Aliases: curr ssn, curr pers, assign\_ssn

Represents the social security number of Description:

the person currently assigned to a

particular billet.

Alphanumeric, 11 characters, ###-##-###. Format:

Module/Files: AMO.PRL, INIT NEW.PAS, GET BILL.PAS,

GET PSSN. PAS, CHECK NJ. PAS, WORK CTR. PAS,

PRINTOUT. PAS, WRITE IT. PAS, JOBS. DBF,

NEW JOBS.DBF

Name: date plus one month

Aliases: date30

Description: Represents the date 30 days from today's

date.

Format: Alphanumeric, 8 characters, YYYYMMDD, for

example 19870131.

Module/Files: AMO.PRL, GET DATE.PAS

Name: date reported

Aliases: date rpt, date reptd

Description: Represents the date a person checked into

the squadron.

Format: Alphanumeric, 8 characters, YYYYMMDD, for

example 19870131.

Module/Files: AMO.PRL, GET BILL.PAS, GET PSSN.PAS,

GET SSN.PAS, GET PRSN.PAS, PRINTOUT.PAS,

PERSONEL.DBF

Name: desired paygrade

Aliases: paygr, paygd

Description: Represents the paygrade of the billet

which the knowledge base is currently

trying to fill.

Format: Alphanumeric, 2 characters, allowable

values E1 through E9.

Module/Files: AMO.PRL, GET PERS.PAS, NEXT PG.PAS

Name: eaos Aliases: None

Description: Represents a person's end of obligated

active service (EAOS) date.

Format: Alphanumeric, 8 characters, YYYYMMDD, for

example 19870131.

Module/Files: AMO.PRL, GET PERS.PAS, GET PSSN.PAS,

GET SSN.PAS, GET PRSN.PAS, PRINTOUT.PAS.

PERSONEL.DBF

Name: exceeded job length

Aliases: exceeded

Description: Identifies if a person has been in the

billet the maximum amount of time

required; usually pertains to TAD billets

of 90 days duration.

Format: Boolean, allowable values T or F.

Module/Files: AMO.PRL, JOB TIME.PAS

Name: first name

Aliases: None

Description: Identifies a person's first name.

Format: Alphanumeric, 15 characters.

Module/Files: PRINTOUT.PAS, REENLIST.PAS, PERSINFO.DBF

Name: intends to reenlist

Aliases: intention, intent, r\_intent

Description: Identifies if a person intends to

reenlist.

Format: Boolean, allowable values T or F. Module/Files: AMO.PRL, REENLIST.PAS, REENLIST.DBF,

INIT NEW. PAS

Name: job length

Aliases: job\_length, job\_lngth

Description: Identifies how long (number of days) that

a job lasts, i.e. TAD billets are usually

90 days.

Format: Integer, 4 digits.

Module/Files: AMO.PRL, GET\_BILL.PAS, WORK\_CTR.PAS,

PRINTOUT.PAS, JOB\_TIME.PAS, JOBS.DBF

Name: last name

Aliases: None

Description: Identifies a person's last name.

Format: Alphanumeric, 15 characters.

Module/Files: PRINTOUT.PAS, REENLIST.PAS, PERSINFO.DBF

Name: maximum paygrade
Aliases: maxpaygr, max paygr

Description: Represents the highest allowable paygrade

for a particular billet.

Format: Alphanumeric, 2 characters, allowable

values E1 through E9.

Module/Files: AMO.PRL, GET\_BILL.PAS, WORK\_CTR.PAS,

PRINTOUT.PAS, JOBS.DBF

Name: middle nam

Aliases: None

Description: Identifies a person's middle name.

Format: Alphanumeric, 15 characters.

Module/Files: PRINTOUT.PAS, REENLIST.PAS, PERSINFO.DBF

Name: minimum paygrade
Aliases: minpaygr, min paygr

Description: Represents the lowest allowable paygrade

for a particular billet.

Format: Alphanumeric, 2 characters, allowable

values E1 through E9.

Module/Files: AMO.PRL, GET\_BILL.PAS, WORK\_CTR.PAS,

PRINTOUT.PAS, JOBS.DBF

Name: nec code

Aliases: nec code, nec

Description: Represents the Navy Enlisted Classifi-

cation (NEC) code which identifies a

person's particular skill.

Format: Integer, 4 digits.

Module/Files: AMO.PRL, GET\_BILL.PAS, WORK\_CTR.PAS,

PRINTOUT. PAS, CHECKNEC. PAS, NEC. DBF,

JOBS.DBF

Name: nec found Aliases: nec fnd

Description: Identifies if the NEC was found in the

NEC.DBF file.

Format: Boolean, allowable values T or F.

Module/Files: AMO.PRL, CHECKNEC.PAS

Name: nec required

Aliases: nec reqd

Description: Identifies if the billet requires a

person with a specific NEC.

Format: Boolean, allowable values T or F. Module/Files: AMO.PRL, GET\_BILL.PAS, WORK\_CTR.PAS,

PRINTOUT.PAS, JOBS.DBF

Name: ordnance certified

Aliases: ord cert

Description: Identifies if a person is qualified to

handle ordnance.

Format: Boolean, allowable values T or F. Module/Files: AMO.PRL, GET PERS.PAS, GET\_PSSN.PAS,

Name: paygrade Aliases: None

Description: Represents the person's paygrade.

Format: Alphanumeric, 2 characters, allowable

values E1 through E9.

Module/Files: AMO.PRL, GET PERS.PAS, GET PSSN.PAS,

GET SSN.PAS, GET PRSN.PAS, PERSONEL.DBF

Name: person assigned

Aliases: None

Description: Identifies if a person has already been

assigned to a billet.

Format: Boolean, allowable values T or F.

Module/Files: AMO.PRL

Name: personnel counter Aliases: recrd nr, new recn

Description: Represents the record number of the

person that the knowledge base is

currently trying to match with a billet.

Integer, 4 digits. Format:

Module/Files: AMO.PRL, GET PERS.PAS, GET PSSN.PAS,

GET SSN.PAS, GET PRSN.PAS

Name: personnel eof

endoffile Aliases:

Identifies if the end of file has been Description:

reached in the PERSONEL.DBF.

Format: Boolean, allowable values T or F.

Module/Files: AMO.PRL, GET SSN.PAS

Name: persons rating

Aliases: rating

Represents a person's rating. Description:

Alphanumeric, 3 characters, allowable Format:

values AZ, AV, AT, AE, AQ, AD, AM, AMH,

AMS, AME, AO, PR, NON.
Module/Files: AMO.PRL, GET\_PERS.PAS, GET\_PSSN.PAS,

Name: plane captain Aliases: plane capt, pc

Identifies if a person is qualified as a Description:

plane captain.

Boolean, allowable values T or F. Format: Module/Files: AMO.PRL, GET PERS.PAS, GET PSSN.PAS,

GET SSN.PAS, GET PRSN.PAS, PERSONEL.DBF

prd Name: Aliases: None

Represents a person's projected rotation Description:

date (PRD).

Alphanumeric, 8 characters, YYYYMMDD, for Format:

example 19870131.

Module/Files: AMO.PRL, GET\_PERS.PAS, GET PSSN.PAS,

GET SSN.PAS, GET PRSN.PAS, PRINTOUT.PAS,

PERSONEL.DBF

Name: previous job Aliases: prev job

Identifies the billet number of the Description:

billet a person was previously assigned

to before his currently assignment.

Integer, 4 digits. Format:

Module/Files: AMO.PRL, GET PERS.PAS, GET PSSN.PAS,

GET SSN.PAS, GET PRSN.PAS, PERSONEL.DBF

Name: prospective ssn

Aliases: pros ssn, pros pers, future ssn

Description: Represents the social security number of

the person who is going to be assigned to

the billet within the next 30 days.

Format: Alphanumeric, 11 characters, ###-##-###. Module/Files:

AMO.PRL, INIT NEW.PAS, GET BILL.PAS,

WRITE\_IT.PAS, WORK\_CTR.PAS, CHECK\_NJ.PAS,

PRINTOUT. PAS, JOBS. DBF, NEW JOBS. DBF

Name: gar Aliases: None

Identifies if a person is qualified as a Description:

quality assurance representative.

Boolean, allowable values T or F. Format: Module/Files: AMO.PRL, GET PERS.PAS, GET PSSN.PAS,

Name: rate Aliases: None

Description: Represents a person's rate, for example:

AZ3, ATAA, AMCS, etc.

Format: Alphanumeric, 5 characters.

Module/Files: PRINTOUT.PAS, REENLIST.PAS, PERSINFO.DBF

Name: social security number

Aliases: ssn

Description: Represents the person's social security

number.

Format: Alphanumeric, 11 characters, ###-##-###.

Module/Files: AMO.PRL, GET\_PSSN.PAS, CHECK\_NJ.PAS,

GET\_SSN.PAS, GET\_PRSN.PAS, PRINTOUT.PAS, REENLIST.PAS, CHECKNEC.PAS, INIT\_NEW.PAS,

REENLIST.DBF, NEC.DBF, PERSINFO.DBF

Name: ssn was found

Aliases: ssn fnd

Description: Identifies if a ssn was found while

searching through the PERSONEL.DBF.

Format: Boolean, allowable values T or F.

Module/Files: AMO.PRL, GET\_PERS.PAS, GET\_PSSN.PAS,

GET PRSN.PAS

Name: start date

Aliases: start dt, start date

Description: Represents the date a person started his

current billet assignment.

Format: Alphanumeric, 8 characters, YYYYMMDD, for

example 19870131.

Module/Files: AMO.PRL, GET PERS.PAS, GET\_PSSN.PAS,

GET SSN.PAS, GET PRSN.PAS, JOB TIME.PAS,

PERSONEL.DBF

Name: striker Aliases: None

Description: Identifies if a person is striking for a

particular rating; applies to personnel who are E1 through E3 and do not have a

designated rating.

Format: Boolean, allowable values T or F. Module/Files: AMO.PRL, GET PERS.PAS, GET PSSN.PAS,

striker rating Name:

Aliases: str\_rating, str\_rate

Represents the rating a person is Description:

striking for.

Alphanumeric, 3 characters, allowable Format:

values AZ, AT, AE, AQ, AD, AMH, AMS, AME,

AO, PR.

AMO.PRL, GET\_PERS.PAS, GET\_PSSN.PAS, Module/Files:

GET SSN.PAS, GET PRSN.PAS, PERSONEL.DBF

todays date Name:

Aliases: today date, date

Represents today's date which is Description:

obtained from the system clock.

Alphanumeric, 8 characters, YYYYMMDD, for Format:

example 19870131.

Module/Files: AMO.PRL, GET DATE.PAS, JOB TIME.PAS

Name: total days in previous job

Aliases: total days, tot days

Represents the total number of days a Description:

person was assigned to the job he held

prior to his current job.

Integer, 4 digits. Format:

Module/Files: AMO.PRL, GET PERS.PAS, GET PSSN.PAS,

GET SSN.PAS, GET PRSN.PAS, PERSONEL.DBF

Name: total tad time Aliases: tad time, tot tad

Description: Represents the total number of days a

person has been assigned TAD from the

squadron.

Integer, 4 digits. Format:

Module/Files: AMO.PRL, GET PERS.PAS, GET\_PSSN.PAS,

GET SSN.PAS, GET PRSN.PAS, PERSONEL.DBF

Name: work center

work\_cntr, workcenter Aliases:

Description: Represents the work center that

corresponds to the billet.

Alphanumeric, 3 characters, allowable Format:

values 020, 030, 040, 04A, 04C, 050, 100,

110, 120, 12C, 13A, 13B, 140, 200, 210, 220, 230, 260, 280, 300, 310, 320, 1LT, CCU, CMC, IMA, SAF, SUP, TNG, TAD.

Module/Files: AMO.PRL, GET BILL.PAS, WORK CTR.PAS,

PRINTOUT. PAS, JOBS. DBF

#### APPENDIX B

### DATABASE STRUCTURE

The structure of the six database files which are accessed by the expert system are listed below.

Structure for: JOBS.DBF

Aliases: billet, jobsfile

Modules: GET\_BILL.PAS, WORK\_CTR.PAS, PRINTOUT.PAS

| Field name Type      | Width |
|----------------------|-------|
| BILLET_NR Numeric    | 4     |
| JOB_DESCRP Character | 20    |
| WORKCENTER Character | 3     |
| MIN_PAYGR Character  | 2     |
| MAX_PAYGR Character  | 2     |
| RATING Character     | 3     |
| CURR_PERS Character  | 11    |
| PROS_PERS Character  | 11    |
| JOB_LENGTH Numeric   | 4     |
| NEC_REQD Logical     | 1     |
| NEC Numeric          | 4     |

Structure for: PERSINFO.DBF

Aliases: personnel

Modules: REENLIST.PAS, PRINTOUT.PAS

| Field name | Type      | Width |
|------------|-----------|-------|
| LAST NAME  | Character | 15    |
| FIRST_NAME | Character | 15    |
| MIDDLE NAM | Character | 15    |
| SSN        | Character | 11    |
| RATE       | Character | 5     |

Structure for: PERSONNEL.DBF

Aliases: persfile

Modules: GET SSN.PAS, GET PERS.SSN, GET PSSN.PAS

GET PRSN. PAS

| Titald mama                                        | Петт с      | 8.72 -2 -1- |
|----------------------------------------------------|-------------|-------------|
| Field name                                         | <u>Type</u> | Width       |
| SSN                                                | Character   | 11          |
| RATING                                             | Character   | 3           |
| PAYGRADE                                           | Character   | 2           |
| DATE_REPTD                                         | Date        | 8           |
| PRD                                                | Date        | 8           |
| EAOS                                               | Date        | 8           |
| CURR JOB                                           | Numeric     | 4           |
| START DATE                                         | Date        | 8           |
| PREV_JOB                                           | Numeric     | 4           |
| $\mathtt{TOT}_{\overline{\mathtt{D}}\mathtt{AYS}}$ | Numeric     | 4           |
| CDI                                                | Logical     | 1           |
| CDI WC                                             | Character   | 3           |
| QAR _                                              | Logical     | 1           |
| PLANE CAPT                                         | Logical     | 1           |
| ORD CERT                                           | Logical     | 1           |
| STRIKER                                            | Logical     | 1           |
| STR RATING                                         | Character   | 3           |
| TOT_TAD                                            | Numeric     | 4           |
|                                                    |             |             |

Structure for: REENLIST.DBF Aliases: re enlist

Modules: REENLIST.PAS, INIT\_NEW.PAS

| Field name | Type      | Width |
|------------|-----------|-------|
| SSN        | Character | 11    |
| INTENT     | Logical   | 1     |

Structure for: NEC.DBF Aliases: necfile

Modules: CHECKNEC.PAS

| Field name | Туре      | Width |
|------------|-----------|-------|
| SSN        | Character | 11    |
| NEC        | Numeric   | 4     |

Structure for: NEW\_JOBS.DBF
Aliases: assign, newjobs
Modules: INIT\_NEW.PAS, CHECK\_NJ.PAS,
PRINTOUT.PAS, WRITE\_IT.PAS

| Field name | Туре      | Width |
|------------|-----------|-------|
| BILLET_NR  | Numeric   | 3     |
| CURR_SSN   | Character | 11    |
| PROS_SSN   | Character | 11    |

#### APPENDIX C

### DBPAS PROGRAMS

```
nec fnd : boolean);
                RETURN
var
   necfile : record
      ssn : string(11);
      nec : real;
   end:
begin
    open( necfile, 'nec');
    goto( 1, necfile);
while NOT EOF(necfile) AND ((necfile.ssn <> ssn)
       OR (ROUND(necfile.nec) <> nec)) do
       begin
          NEXT(necfile);
       end:
    nec_fnd := NOT EOF(necfile);
    close(necfile);
end:
```

```
program CHECK_NJ(RECEIVE ssn : string(11);
                 RETURN assigned : boolean);
var
    assign : record
       billet_nr : real;
       curr_ssn : string(11);
       pros_ssn : string(11);
    end:
begin
   open(assign, 'new_jobs');
   goto(1, assign);
   while NOT EOF(assign) AND
        ((assign.deleted = true) OR
        ((assign.curr_ssn <> ssn) AND
        (assign.pros ssn <> ssn))) do
      begin
         NEXT(assign);
      end;
   assigned := NOT EOF(assign);
   close(assign);
end;
```

```
program GET BILL(RECEIVE file ctr : integer;
                   RETURN
                            billet nr : integer;
                            job descr : string(20);
                            work_cntr : string(3);
                            minpaygr : string(2);
                            maxpaygr : string(2);
rating : string(3);
                            curr pers : string(11);
                            pros_pers : string(11);
job_lngth : integer;
                            nec_reqd : boolean;
                            nec code : integer;
                            endoffile : boolean);
var
    billet : record
        billet_nr : real;
        job_descrp : string(20);
        workcenter : string(3);
        min_paygr : string(2);
max_paygr : string(2);
        rating : string(3);
        curr_pers : string(11);
        pros_pers : string(11);
        job length : real;
        nec_reqd : boolean;
                    : real:
        nec
    end;
begin
   open( billet, 'jobs');
   goto(file_ctr, billet);
   if EOF(billet) = true
       then
          begin
              billet nr := \emptyset;
                                                    , .
              job descr := '
             work cntr := '
             minpaygr := '
             maxpaygr := '
             rating := '
              curr_pers :=
                                          ' ;
              pros pers := '
             job lngth := 0;
             nec reqd := false;
             nec_code := 0;
          end
       else
```

```
begin
    billet_nr := ROUND(billet.billet_nr);
    job_descr := billet.job_descrp;
    work_cntr := billet.workcenter;
    minpaygr := billet.min_paygr;
    maxpaygr := billet.max_paygr;
    rating := billet.rating;
    curr_pers := billet.curr_pers;
    pros_pers := billet.pros_pers;
    job_lngth := ROUND(billet.job_length);
    nec_reqd := billet.nec_reqd;
    nec_code := ROUND(billet.nec);
end;

endoffile := EOF(billet);
close(billet);
end;
```

```
program GET PERS(RECEIVE
                           recrd nr : integer;
                           rating_in: string(3);
                           paygr : string(2);
                           ssn_fnd : boolean;
                 RETURN
                           pros ssn : string(11);
                           rating : string(3);
                           paygrade : string(3);
                            date_rpt :
                                       string(8);
                           prd
                                       string(8);
                            eaos
                                     :
                                       string(8);
                           curr_job : integer;
                            start dt : string(8);
                           prev_job : integer;
                            tot_days : integer;
                                     : boolean;
                            cdi
                                     : string(3);
                            cdi wc
                                     : boolean;
                            qar
                                    : boolean:
                            pc
                            ord_cert : boolean;
                            striker : boolean:
                            str rate : string(3);
                            tad_time : integer;
                            new recn : integer);
var
    persfile : record
                   : string(11);
       ssn
       rating
                   : string(3);
                  : string(2);
       paygrade
       date reptd : string(8);
                   : string(8);
       prd
                   : string(8);
       eaos
       curr_job
                   : real;
       start_date : string(8);
       prev_job
                   : real;
       total days : real;
                   : boolean;
       cdi
                  : string(3);
       cdi wc
                   : boolean;
       gar
       plane_capt : boolean;
                 : boolean;
       ord cert
       striker : boolean;
       str_rating : string(3);
       tot_tad : real;
    end;
begin
     open( persfile, 'personel');
     goto( recrd_nr, persfile);
     if rating in = 'ANY'
        then
```

```
begin
         while NOT EOF(persfile) AND
         (persfile.paygrade <> paygr)
                                         do
             begin
                NEXT(persfile);
             end;
      end
   else
      begin
         while NOT EOF(persfile) AND
         ((persfile.paygrade <> paygr) OR
         (persfile.rating (> rating in)) do
            begin
               NEXT(persfile);
            end;
      end;
if EOF(persfile)
   then
      begin
         ssn fnd := false;
                                   ' :
         pros ssn := '
         rating := '
         paygrade := '
         date rpt := '
                                , .
         prd := '
eaos := '
         curr job := 0;
                                , .
         start dt := '
         prev_{job} := 0;
         tot days := \emptyset;
         cdi := false;
         cdi_wc := ' ':
         qar := false;
         pc := false;
         ord cert := false;
         striker := false;
         str rate := ' ';
         tad time := 0;
         new recn := SIZE(persfile) + 1;
      end
   else
```

```
begin
              ssn fnd := true;
              pros ssn := persfile.ssn;
              rating := persfile.rating;
              paygrade := persfile.paygrade;
              date_rpt := persfile.date reptd;
              prd := persfile.prd;
              eaos := persfile.eaos;
              curr job := ROUND(persfile.curr job);
              start_dt := persfile.start_date;
              prev job := ROUND(persfile.prev_job);
              tot_days := ROUND(persfile.total_days);
              cdi := persfile.cdi;
              cdi wc := persfile.cdi wc;
              qar := persfile.qar;
              pc := persfile.gar;
              ord cert := persfile.ord cert;
              striker := persfile.striker;
              str_rate := persfile.str_rating;
              tad time := ROUND(persfile.tot tad);
              new recn := RECNO(persfile)
           end;
     close(persfile);
end:
```

```
program GET PRSN(RECEIVE recrd nr : integer;
                         ssn fnd : boolean;
                 RETURN
                         ssn : string(11);
                         rating : string(3);
                         paygrade : string(3);
                         date_rpt : string(8);
                         prd
                                 : string(8);
                                  : string(8);
                         eaos
                         curr_job : integer;
                         start_dt : string(8);
                         prev_job : integer;
                         tot days : integer;
                         cdi
                                  : boolean;
                                 : string(3);
                         cdi wc
                                 : boolean;
                         qar
                                 : boolean:
                         pc
                         ord cert : boolean;
                         striker : boolean;
                         str_rate : string(3);
                         tad time : integer);
var
    persfile : record
                  : string(11);
       ssn
       rating
                  : string(3);
       paygrade
                  : string(2);
       date reptd : string(8);
       prd
                 : string(8);
                  : string(8);
       eaos
       curr_job : real;
       start_date : string(8);
       prev_job : real;
       total_days : real;
                 : boolean;
       cdi
                  : string(3);
       cdi wc
                 : boolean;
       gar
       plane_capt : boolean;
       ord_cert : boolean;
       strīker : boolean;
       str_rating : string(3);
       tot_tad : real;
    end;
begin
     open( persfile, 'personel');
     goto( recrd nr, persfile);
     if EOF(persfile)
        then
```

```
ssn fnd := false;
                                  , ;
              ssn := '
              rating := '
              paygrade := '
              date rpt := '
                                     ';
              prd := '
              eaos := '
              curr_job := 0;
              start_dt := '
                                     ' :
              prev job := 0;
              tot_{\overline{days}} := 0;
              cdi := false;
              cdi wc := '
              qar := false;
              pc := false;
              ord cert := false;
              striker := false;
              str rate := ' ';
              tad time := 0;
           end
        else
           begin
              ssn fnd := true;
              ssn := persfile.ssn;
              rating := persfile.rating;
              paygrade := persfile.paygrade;
              date rpt := persfile.date reptd;
              prd := persfile.prd;
              eaos := persfile.eaos;
              curr_job := ROUND(persfile.curr_job);
              start dt := persfile.start date;
              prev job := ROUND(persfile.prev job);
              tot days := ROUND(persfile.total days);
              cdi := persfile.cdi;
              cdi wc := persfile.cdi wc;
              qar := persfile.qar;
              pc := persfile.qar;
              ord cert := persfile.ord cert;
              striker := persfile.striker;
              str rate := persfile.str rating;
              tad time := ROUND(persfile.tot tad);
           end;
     close(persfile);
end:
```

begin

```
program GET PSSN(RECEIVE curr ssn : string(11);
                           ssn_fnd : boolean;
rating : string(3);
                  RETURN
                           paygrade : string(3);
                           date_rpt : string(8);
                           prd : string(8);
eaos : string(8):
                           curr_job : integer;
                           start_dt : string(8);
                           prev_job : integer;
                           tot_days : integer;
                           cdi
                                    : boolean;
                           cdi wc
                                    : string(3);
                                     : boolean;
                           qar
                                    : boolean;
                           рс
                           ord cert : boolean;
                           striker : boolean;
                           str rate : string(3);
                           tad_time : integer;
                           new recn : integer);
var
    persfile : record
                    : string(11);
        ssn
       rating
                    : string(3);
       paygrade : string(2);
        date_reptd : string(8);
       prd
eaos
                   : string(8);
                   : string(8);
        curr_job : real;
        start_date : string(8);
       prev_job : real;
        total_days : real;
                   : boolean;
        cdi
        cdi_wc : string(3);
qar : boolean;
       plane_capt : boolean;
        ord_cert : boolean;
striker : boolean;
        str rating : string(3);
        tot tad : real;
    end;
begin
     open( persfile, 'personel');
      goto( 1, persfile);
     while NOT EOF(persfile) AND
             (curr ssn <> persfile.ssn) do
         begin
            NEXT(persfile);
         end:
```

```
if EOF(persfile)
        then
           begin
              ssn fnd := false;
              rating := ' ';
              paygrade := '
                                     , ,
              date rpt := '
              prd := '
              eaos := '
              curr_job := 0;
              start_dt := '
prev_job := 0;
                                     ' :
              tot_{\overline{d}ays} := \emptyset;
              cdi := false;
              cdi_wc := '
              qar := false;
              pc := false;
              ord cert := false;
              striker := false;
              str rate := ' ';
              tad time := 0;
              new recn := SIZE(persfile) + 1;
           end
     else
           begin
               ssn fnd := true;
               rating := persfile.rating;
               pavgrade := persfile.pavgrade:
               date rpt := persfile.date reptd;
               prd := persfile.prd;
               eaos := persfile.eaos;
               curr job := ROUND(persfile.curr job);
               start dt := persfile.start date;
              prev_job := ROUND(persfile.prev_job);
               tot days := ROUND(persfile.total days);
               cdi := persfile.cdi;
               cdi wc := persfile.cdi wc;
               qar := persfile.qar;
               pc := persfile.qar;
               ord cert := persfile.ord cert;
               striker := persfile.striker;
               str rate := persfile.str rating;
               tad time := ROUND(persfile.tot tad);
               new recn := RECNO(persfile);
           end;
     close(persfile);
end:
```

```
program GET SSN(RECEIVE recrd nr : integer;
                RETURN
                         ssn : string(11);
                         endoffile: boolean);
var
    persfile : record
       ssn
                   : string(11);
       rating
                   : string(3);
       paygrade : string(2);
       date_reptd : string(8);
       eaos
                   : string(8);
                   : string(8);
       curr_job
                 : real;
       start_date : string(8);
       prev_job
                 : real;
       total days : real;
                   : boolean;
       cdi
                  : string(3);
       cdi wc
       qar
                  : boolean;
       plane capt : boolean;
       ord_cert : boolean;
striker : boolean;
       str_rating : string(3);
       tot_tad : real;
    end:
begin
     open( persfile, 'personel');
     goto( recrd_nr, persfile);
     if EOF(persfile)
        then
           begin
               ssn := '
                                   , ,
           end
        else
           begin
               ssn := persfile.ssn;
            end;
     endoffile := EOF(persfile);
     close(persfile);
end:
```

```
program INIT NEW;
var
    assign : record
       billet nr : real;
       curr_ssn : string(11);
       pros_ssn : string(11);
    end;
    re enlist : record
       ssn : string(11);
       intent : boolean;
    end:
begin
   open(assign, 'new_jobs');
   goto(1, assign);
   while NOT EOF(assign) do
      begin
         if assign.deleted = false
            then
               begin
                   assign.deleted := true;
                   replace(assign);
                end:
         NEXT(assign);
      end:
   close(assign);
   open(re enlist, 'reenlist');
   goto(1, re enlist);
   while NOT EOF(re enlist) do
      begin
         if re enlist.deleted = false
             then
                begin
                   re enlist.deleted := true;
                   replace(re enlist);
                end;
         NEXT(re enlist);
      end:
   close(re enlist);
end;
```

```
program NEXT_PG(RECEIVE paygr : string(2);
                RETURN paygd : string(2));
begin
   if paygr = 'E9'
      then
         paygd := 'E8';
   if paygr = 'E8'
      then
         paygd := 'E7';
   if paygr = 'E7'
      then
         paygd := 'E6';
   if paygr = 'E6'
      then
         paygd := 'E5';
   if paygr = 'E5'
      then
         paygd := 'E4';
   if paygr = 'E4'
      then
         paygd := 'E3';
   if paygr = 'E3'
      then
         paygd := 'E2';
   if paygr = 'E2'
      then
         paygd := 'E1';
   if paygr = 'E1'
      then
         paygd := 'E0';
end;
```

```
program PRINT OUT;
var
    newjobs : record
       billet nr : real;
       curr_ssn : string(11);
       pros ssn : string(11);
    end:
    personnel : record
       last name : string(15);
       first name: string(15);
       middle_nam : string(15);
             : string(11);
       ssn
                 : string(5);
       rate
    end:
    jobsfile : record
       billet_nr : real;
       job descrp : string(20);
       workcenter : string(3);
       min_paygr : string(2);
       max paygr : string(2);
       rating : string(3);
       curr pers : string(11);
       pros_pers : string(11);
       job length : real;
       nec_reqd : boolean;
                 : real:
       nec
    end;
    dx nx : string(2);
begin
   open(newjobs, 'new jobs');
   open(personnel, 'persinfo');
   open(jobsfile, 'jobs');
   goto(1, newjobs);
   while NOT EOF(newjobs) do
      begin
         if (newjobs.deleted = false) AND
            (newjobs.billet nr <> 9999.0) then
            begin
               goto(1, jobsfile);
               while NOT EOF(jobsfile) AND
                  (newjobs.billet nr <>
                  jobsfile.billet nr) do
                  begin
                     NEXT(jobsfile);
                  end;
```

```
goto(1, personnel);
  while NOT EOF(personnel) AND
        (newjobs.curr ssn <>
              personnel.ssn) AND
        (newjobs.curr_ssn <>
              'none found') do
     begin
        NEXT(personnel);
     end:
  if (newjobs.curr_ssn = 'none found')
     WRITELN(jobsfile.job_descrp,' ',
             jobsfile.workcenter,
                 no one found')
     else
     WRITELN(jobsfile.job descrp,' ',
             jobsfile.workcenter,
                 ',personnel.rate,' ',
             personnel.last name);
  if (newjobs.pros_ssn > '000-00-0000') OR
     (newjobs.pros_ssn = 'none found')
     then
        begin
           goto(1, personnel);
           while NOT EOF(personnel) AND
                  (newjobs.pros ssn <>
                  personnel.ssn) AND
                  (newjobs.pros ssn <>
                  'none found') do
               begin
                  NEXT(personnel);
               end;
            if (newjobs.pros ssn =
                 'none found,') then
               WRITELN(' replacement
                needed, but no one found')
               else
               WRITELN(' replacement
                 is ',personnel.rate,
                 ' ',personnel.last_name);
         end;
  WRITELN;
end:
```

```
if (newjobs.deleted = false) AND
            (newjobs.billet nr = 9999.0) then
            begin
               goto(1, personnel);
               while NOT EOF(personnel) AND
                  (newjobs.curr_ssn <> personnel.ssn)
                  begin
                     NEXT(personnel);
                  end:
               WRITELN(' extra person,
                       ', personnel.rate,
                      personnel.last_name, 'assign to ',
                      newjobs.pros ssn);
               WRITELN;
            end;
         NEXT(newjobs);
      end;
   close(newjobs);
   close(personnel);
   close(jobsfile);
end;
```

```
program REENLIST(RECEIVE ssn : string(11);
                 RETURN intention: boolean);
var
    re enlist : record
       ssn : string(11);
       intent : boolean;
    end:
    personnel : record
       last_name : string(15);
       first_name : string(15);
       middle nam : string(15);
            : string(11);
       ssn
       rate
               : string(5);
    end:
    r intent : char;
begin
   open(re_enlist, 'reenlist');
   goto(1, re enlist);
   while NOT EOF(re enlist) AND
      ((ssn \leftrightarrow re \ enlist.ssn)) OR
      (re\ enlist.\overline{d}eleted = true)) do
      begin
         NEXT(re enlist);
   if (ssn = re enlist.ssn)
      then
         begin
           intention := re enlist.intent;
      else
         begin
            open(personnel, 'persinfo');
            goto(1, personnel);
            while NOT EOF(personnel) AND
                   (ssn <> personnel.ssn) do
               begin
                  NEXT(personnel);
               end;
            CLEAR:
            WRITELN;
            WRITELN;
            WRITELN:
            WRITELN('Does ', personnel.rate,' ',
                     personnel.first name,
                     personnel.last name,
                      intend to reenlist? (Y/N)');
```

```
r_intent := ' ';
            repeat
               begin
                  READLN(r_intent);
               end:
            until (r intent = 'Y') OR (r intent = 'y')
                  OR (r_intent = 'N')
                  OR (r intent = 'n');
            if (r_intent = 'Y') OR (r_intent = 'y')
               then
                  begin
                      intention := true;
               else
                  begin
                      intention := false;
                   end:
             re_enlist.intent := intention;
             re enlist.ssn := ssn;
             append(re enlist);
             close(re enlist);
          end;
   close(personnel);
end;
```

```
program WORK CTR(RECEIVE billet nr : integer;
                            work_cntr : string(3);
                   RETURN
                             job Ingth : integer);
var
    jobsfile : record
        billet nr : real;
        job_descrp : string(20);
        workcenter : string(3);
min_paygr : string(2);
        max_paygr : string(2);
rating : string(3);
        curr_pers : string(11);
pros_pers : string(11);
        job_length : real;
        nec_reqd : boolean;
nec : real;
    end;
begin
   open(jobsfile, 'jobs');
   goto(1, jobsfile);
   while NOT EOF(jobsfile) AND
          ((jobsfile.deleted = true) OR
          (jobsfile.billet nr <> FLOAT(billet_nr))) do
       begin
          NEXT(jobsfile);
       end;
   if EOF(jobsfile) then
       begin
          work_cntr := '
          job lngth := 0;
       end
    else
       begin
           work cntr := jobsfile.workcenter;
           job lngth := ROUND(jobsfile.job length);
       end:
    close(jobsfile);
end;
```

### APPENDIX D

### TURBO PASCAL PROGRAMS

```
program get date ;
type
  registers = record
    ax, bx, cx, dx, bp, si, di, ds, es, fg : integer;
  end:
VAR
  RECPACK : registers; (record for MsDos call)
MONTH, DAY : STRING[2];
               : STRING[4];
  YEAR
  err, iMONTH, iDAY, iYEAR, DX, CX : INTEGER;
  date, date30 : string[8];
($I ASCIIPRM.PAS ) (This is INSIGHT 2+ Pascal paramter
                     passing source }
BEGIN
  WITH RECPACK DO BEGIN
    AX := $2A SHL 8:
  END:
  MSDOS (RECPACK);
                              { call function }
  WITH RECPACK DO BEGIN
    STR (CX, YEAR);
    STR (DX MOD 256, DAY);
    STR (DX SHR 8, MONTH);
  END:
  val (month, imonth, err);
  val (day, iday, err);
  val (year, iyear, err);
  if imonth <= 9
    then
        MONTH := 'Ø'+MONTH:
  if iday < = 9
     then
         DAY := 'Ø' + DAY;
  DATE := YEAR+MONTH+DAY:
```

```
iday := iday + 30;
if ((imonth=1) or (imonth=3) or (imonth=5) or
   (imonth=7) or (imonth=8) or (imonth=10)) and
   (iday>31) then
   begin
      imonth := imonth + 1;
      iday := iday - 31;
   end;
if (imonth=2) and (iday>28) then
   begin
      imonth := imonth + 1;
      iday := iday - 28;
   end:
if ((imonth=4) or (imonth=6) or (imonth=9) or
   (imonth=11)) and (iday>30) then
   begin
      imonth := imonth + 1;
      iday := iday - 30;
   end:
if (imonth=12) and (iday>31) then
   begin
      ivear := ivear + 1:
      imonth := 1;
      iday := iday - 31;
   end:
str(iyear:4,year);
if imonth <= 9
   then
      begin
         str(imonth:1,month);
         MONTH := 'Ø'+MONTH;
      end
   else
      begin
         str(imonth:2,month)
      end:
if iday <= 9
   then
      begin
         str(iday:1,day);
         DAY := 'Ø' + DAY:
      end
   else
```

```
begin
    str(iday:2,day);
end;
```

DATE30 := YEAR+MONTH+DAY; INIT\_PARAM\_ADDR; RESET\_PARAM\_MEMORY (2); WRITE\_STRING(date); WRITE\_STRING(date30);

END.

```
program job time;
\{\$v-,I-\}
VAR
    start date,
    today_date : string[8];
    job_length : real;
    exceeded.
    exceed30
             : boolean:
    istrtyr,
    istrtmo.
    istrtda,
    itdayyr,
    itdaymo.
    itdayda,
    err.
    jobtime
              : integer;
    start_yr,
               : string[4];
    today yr
    start mo,
    today mo,
    start_da,
    today da
              : string[2];
($I ASCIIPRM.PAS) (This is INSIGHT 2+ Pascal paramter
                   passing source }
begin
    INIT PARAM ADDR;
    READ STRING(start date);
    READ STRING(today date);
    READ_REAL(job_length);
    start_yr := COPY(start_date,1,4);
    start_mo := COPY(start date,5,2);
    start da := COPY(start date,7,2);
    today yr := COPY(today date, 1, 4);
    today_mo := COPY(today_date,5,2);
    today da := COPY(today date, 7, 2);
    val(start_yr,istrtyr,err);
    val(start mo,istrtmo,err);
    val(start da,istrtda,err);
    val(today yr,itdayyr,err);
```

```
val(today mo,itdaymo,err);
   val(today da, itdayda, err);
   if itdayda < istrtda then
      begin
          itdayda := itdayda + 30;
          itdaymo := itdaymo - 1;
       end;
   if itdaymo < istrtmo then
      begin
          itdaymo := itdaymo + 12;
          itdayyr := itdayyr - 1;
       end:
    jobtime := ((itdayyr - istrtyr) * 365) +
               ((itdaymo - istrtmo) * 30) +
               (itdayda - istrtda);
    if jobtime >= job length
       then
          exceeded := true
       else
          exceeded := false;
    if (jobtime + 30) >= job_length
       then
          exceed30 := true
       else
          exceed30 := false;
    RESET PARAM MEMORY (1);
    WRITE BOOLEAN(exceeded);
    WRITE BOOLEAN(exceed30);
END.
```

# APPENDIX E

# KNOWLEDGE BASE PROGRAM

# TITLE AMO DISPLAY

| AMO KNOWLEDGE BASE                                                                                                    |
|----------------------------------------------------------------------------------------------------|
| ASSISTANT                                                                                                    |
| MAINTENANCE                                                                                                    |
| OFFICER                                                                                                    |
| A knowledge base designed to assist the squadron Assistant Maintenance Officer in assigning maintenance personnel to appropriate billets.  Author: Thomas P. Alston, LT, USN Date: 28 February 1987 |
| Press Function Key 3 STRT to start AMO.                                                                                                    |

| NUMERIC | billet counter             |
|---------|----------------------------|
| AND     | billet number              |
| AND     | job length                 |
| AND     | personnel counter          |
| AND     | current job                |
| AND     | previous job               |
| AND     | total days in previous job |
| AND     | total tad time             |
| AND     | nec code                   |
|         |                            |

STRING todays date AND date plus one month billet description AND AND work center AND minimum paygrade AND maximum paygrade AND paygrade AND desired paygrade AND billet rating AND persons rating AND social security number AND current ssn AND prospective ssn AND date reported AND prd AND eaos start date AND cdi for work center AND

AND striker rating

SIMPLEFACT nec required
AND nec found
AND billet\_eof
AND personnel\_eof
AND ssn was found

AND cdi AND qar

AND plane captain

AND ordnance certified

AND striker

AND person assigned

AND has exceeded job length will exceed job length soon

AND will exceed job length soon AND person meets all requirements

AND reenlistment intention

FORGET ALL SUPPRESS ALL CONFIDENCE OFF UNKNOWN FAIL

- ! The goal of the knowledge base is AMO\_IS\_DONE.
- 1. AMO\_IS\_DONE

RULE 1 Check if goal (AMO\_IS\_DONE) is reached IF system initialized AND all\_billets are filled AND FORGET initialize personnel counter AND initialize personnel counter AND all\_personnel are assigned AND CALL printout THEN AMO IS DONE

RULE 2 Initialize new\_jobs.dbf and reenlist.dbf and ! get todays date and date 30 days from today CALL init\_new ACTIVATE get\_date.com RETURN todays date RETURN date plus one month IF billet counter := 1 AND personnel counter := 1 THEN system initialized

! Next four rules are used to check if all billets have ! been filled. The knowledge base starts with the ! billet counter initialized to 1, and cycles through ! the jobs.dbf file until it reaches the end of the ! file. Originally, the rules used recursion directly ! on "all\_billets are filled" to fill approximately 170 ! billets. However, because Insight 2+ detects ! possible infinite recursion, a method of reducing the ! number of recursive calls had to be implemented. ! Therefore, the rules were modified to allow approx-! imately 20 billets to be assigned for each level of ! recursion.

RULE 3 Recursive call for all\_billets are filled IF fill some billets
AND FORGET fill some billets
AND fill some billets
AND FORGET fill some billets
AND fill some billets
AND fill some billets
AND FORGET fill some billets
AND fill some billets
AND fill some billets
AND forget fill some billets
AND FORGET fill some billets
AND all\_billets are filled
THEN all\_billets are filled

RULE 4 Stopping condition for all\_billets are filled IF billet\_eof
THEN all billets are filled

RULE 5 Conditions for filling one billet
IF have a billet
AND have a person
AND have a prospective person
AND CALL write\_it
SEND billet number
SEND current ssn
SEND prospective ssn
AND FORGET have a billet
AND FORGET have a person
AND FORGET have a prospective person
AND billet counter := billet counter + 1
THEN one billet was filled

RULE 6 Fill some (5) billets, one at time IF one billet was filled AND FORGET one billet was filled AND one billet was filled AND FORGET one billet was filled AND one billet was filled AND one billet was filled AND FORGET one billet was filled AND one billet was filled AND FORGET one billet was filled AND one billet was filled AND one billet was filled AND FORGET one billet was filled THEN fill some billets

RULE 7 Initialize the personnel counter IF personnel counter := 1
THEN initialize personnel counter

! Next three rules are used to check if all personnel ! have been assigned. The knowledge base starts with ! the personnel counter initialized to 1, and cycles ! through the personel.dbf file until it reaches the ! end of the file. The rules use recursion to check ! if all persons have been assigned. Again, the ! recursion is modified so that the levels of ! recursion are reduced.

RULE 8 Check if a person has been assigned IF have ssn
AND person already assigned
AND FORGET have ssn
AND FORGET person already assigned
AND personnel counter := personnel counter + 1
THEN one person is assigned

RULE 9 Recursive call for all\_personnel are assigned IF one person is assigned AND FORGET one person is assigned AND one person is assigned AND FORGET one person is assigned AND one person is assigned AND FORGET one person is assigned AND FORGET one person is assigned AND one person is assigned AND one person is assigned AND FORGET one person is assigned AND all\_personnel are assigned THEN all\_personnel are assigned

RULE 10 Stop condition for all\_personnel are assigned IF personnel\_eof
THEN all personnel are assigned

RULE 11 Get a billet CALL get bill SEND billet counter RETURN billet number RETURN billet description RETURN work center RETURN minimum paygrade RETURN maximum paygrade RETURN billet rating RETURN current ssn RETURN prospective ssn RETURN job length RETURN nec required RETURN nec code RETURN billet eof IF NOT billet eof THEN have a billet

! Rules that conclude "have a person" are listed ! below. These rules are used to match a billet ! with a person in the personel.dbf file. The ! knowledge base will try to assign the person who ! is currently filling the billet to that billet ! unless the person is about to leave the squadron ! due to PRD/EAOS considerations, or the person has ! been assigned to another billet, or the person is ! not currently assigned to a billet.

RULE 12 Check if current person is ok for the billet IF current ssn > "000-00-0000"

AND social security number := current ssn

AND have the current person

AND prd > date plus one month

AND eaos > date plus one month

AND have job length information

AND NOT has exceeded job length

AND prospective ssn > "000-00-0000"

AND person hasnt been assigned

AND FORGET have the current person

AND FORGET person hasnt been assigned AND FORGET have job length information

AND FORGET need a prospective person

THEN have a person

THEN have a person

AND need a prospective person

RULE 13 Check if current person is ok for the billet IF current ssn > "000-00-0000"

AND social security number := current ssn

AND have the current person

AND prd > date plus one month

AND eaos > date plus one month

AND have job length information

AND NOT has exceeded job length

AND prospective ssn <= "000-00-0000"

AND person hasnt been assigned

AND FORGET have the current person

AND FORGET have job length information

RULE 14 Check if current person is ok for the billet IF current ssn > "000-00-0000" AND social security number := current ssn AND have the current person AND prd > date plus one month AND eaos <= date plus one month AND intends to reenlist AND have job length information AND NOT has exceeded job length AND prospective ssn > "000-00-0000" AND person hasnt been assigned AND FORGET have the current person AND FORGET intends to reenlist AND FORGET person hasnt been assigned AND FORGET have job length information THEN have a person AND need a prospective person

RULE 15 Check if current person is ok for the billet IF current ssn > "000-00-0000"

AND social security number := current ssn

AND have the current person

AND prd > date plus one month

AND eaos <= date plus one month

AND intends to reenlist

AND have job length information

AND NOT has exceeded job length

AND prospective ssn <= "000-00-0000"

AND person hasnt been assigned

AND FORGET need a prospective person

AND FORGET have the current person

AND FORGET intends to reenlist

AND FORGET person hasnt been assigned AND FORGET have job length information

THEN have a person

RULE 16 Check if current person is ok for the billet IF current ssn > "000-00-0000"

AND social security number := current ssn

AND have the current person

AND prd > todays date

AND eaos > todays date

AND prd <= date plus one month

AND person hasnt been assigned

AND FORGET have the current person

AND FORGET person hasnt been assigned

THEN have a person

AND need a prospective person

RULE 17 Check if prospective person is ok for billet IF current ssn > "000-00-0000"

AND prospective ssn > "000-00-0000"

AND social security number := prospective ssn

AND FORGET have the current person

AND have the current person

AND prd > date plus one month

AND eaos > date plus one month
AND person hasnt been assigned
AND FORGET need a prospective person

AND FORGET have the current person

AND FORGET person hasnt been assigned

THEN have a person

RULE 18 Check if prospective person is ok for billet
IF current ssn > "000-00-0000"
AND prospective ssn > "000-00-0000"
AND social security number := prospective ssn
AND FORGET have the current person
AND have the current person
AND prd > date plus one month
AND eaos <= date plus one month
AND person hasnt been assigned
AND FORGET person hasnt been assigned
AND intends to reenlist
AND FORGET intends to reenlist
AND FORGET have the current person
AND FORGET need a prospective person
THEN have a person

RULE 19 Find a person to fill billet
IF initialize personnel counter
AND initialize desired paygrade
AND desired paygrade < minimum paygrade
AND FORGET initialize personnel counter
AND FORGET initialize desired paygrade
AND FORGET find a person
AND find a person
AND FORGET person hasnt been assigned
AND FORGET need a prospective person
AND FORGET initialize personnel counter
AND FORGET initialize desired paygrade
AND FORGET have a possible person
THEN have a person

RULE 20 Find a person to fill billet IF initialize personnel counter AND initialize desired paygrade AND have a possible person AND nec required AND person has nec AND start date <= todays date AND prd > date plus one month AND eaos > date plus one month AND person hasnt been assigned AND current ssn := social security number AND FORGET person hasnt been assigned AND FORGET initialize personnel counter AND FORGET initialize desired paygrade AND FORGET have a possible person AND FORGET person has nec AND FORGET need a prospective person THEN have a person

RULE 21 Find a person to fill billet IF initialize personnel counter AND initialize desired paygrade AND have a possible person AND nec required AND person has nec AND start date <= todays date AND prd > date plus one month AND eaos <= date plus one month AND person hasnt been assigned AND FORGET person hasnt been assigned AND intends to reenlist AND current ssn := social security number AND FORGET initialize personnel counter AND FORGET initialize desired paygrade AND FORGET have a possible person AND FORGET need a prospective person AND FORGET person has nec AND FORGET intends to reenlist THEN have a person

RULE 22 Find a person to fill billet IF initialize personnel counter AND initialize desired paygrade AND have a possible person AND production work center AND FORGET production work center AND cdi AND start date <= todays date AND prd > date plus one month AND eaos > date plus one month AND person hasnt been assigned AND current ssn := social security number AND FORGET person hasnt been assigned AND FORGET initialize personnel counter AND FORGET initialize desired paygrade AND FORGET have a possible person AND FORGET need a prospective person THEN have a person

RULE 23 Find a person to fill billet IF initialize personnel counter AND initialize desired paygrade AND have a possible person AND production work center AND FORGET production work center AND cdi AND start date <= todays date AND prd > date plus one month AND eaos <= date plus one month AND intends to reenlist AND person hasnt been assigned AND current ssn := social security number AND FORGET person hasnt been assigned AND FORGET initialize personnel counter AND FORGET initialize desired paygrade AND FORGET have a possible person AND FORGET need a prospective person AND FORGET intends to reenlist THEN have a person

RULE 24 Find a person to fill billet IF initialize personnel counter AND initialize desired paygrade AND have a possible person AND work center = "040" AND cdi AND start date <= todays date AND prd > date plus one month AND eaos > date plus one month AND person hasnt been assigned AND current ssn := social security number AND FORGET person hasnt been assigned AND FORGET initialize personnel counter AND FORGET initialize desired paygrade AND FORGET have a possible person AND FORGET need a prospective person THEN have a person

RULE 25 Find a person to fill billet IF initialize personnel counter AND initialize desired paygrade AND have a possible person AND work center = "040" AND cdi AND start date <= todays date AND prd > date plus one month AND eaos <= date plus one month AND intends to reenlist AND person hasnt been assigned AND current ssn := social security number AND FORGET person hasnt been assigned AND FORGET initialize personnel counter AND FORGET initialize desired paygrade AND FORGET have a possible person AND FORGET need a prospective person AND FORGET intends to reenlist THEN have a person

RULE 26 Find a person to fill billet IF initialize personnel counter AND initialize desired paygrade AND have a possible person AND work center = "230" AND ordnance certified AND start date <= todays date AND prd > date plus one month AND eaos > date plus one month AND person hasnt been assigned AND current ssn := social security number AND FORGET person hasnt been assigned AND FORGET initialize personnel counter AND FORGET initialize desired paygrade AND FORGET have a possible person AND FORGET need a prospective person THEN have a person

RULE 27 Find a person to fill billet IF initialize personnel counter AND initialize desired paygrade AND have a possible person AND work center = "230" AND ordnance certified AND start date <= todays date AND prd > date plus one month AND eaos <= date plus one month AND person hasnt been assigned AND FORGET person hasnt been assigned AND intends to reenlist AND current ssn := social security number AND FORGET initialize personnel counter AND FORGET initialize desired paygrade AND FORGET have a possible person AND FORGET need a prospective person AND FORGET intends to reenlist THEN have a person

RULE 28 Find a person to fill billet IF initialize personnel counter AND initialize desired paygrade AND have a possible person AND work center = "310" AND plane captain AND start date <= todays date AND prd > date plus one month AND eaos > date plus one month AND person hasnt been assigned AND current ssn := social security number AND FORGET person hasnt been assigned AND FORGET initialize personnel counter AND FORGET initialize desired paygrade AND FORGET have a possible person AND FORGET need a prospective person THEN have a person

RULE 29 Continue looking for a person
IF FORGET have a possible person
AND personnel counter := personnel counter + 1
AND current ssn := "000-00-0000"
AND have a person
THEN have a person

```
RULE 30 Is work center a production work center IF work center = "110"

OR work center = "120"

OR work center = "13A"

OR work center = "13B"

OR work center = "210"

OR work center = "220"

OR work center = "230"

OR work center = "260"

OR work center = "280"

THEN production work center
```

! Next rules conclude "find a person" is used when the ! search could not find a person who meets all ! requirements, so another search is conducted to find ! a person who meets the minimum requirements.

RULE 31 Find a person to fill billet
IF initialize personnel counter
AND initialize desired paygrade
AND have a possible person
AND desired paygrade < minimum paygrade
AND current ssn := "none found"
AND social security number := "none found"
AND FORGET initialize personnel counter
AND FORGET initialize desired paygrade
AND FORGET have a possible person
THEN find a person
AND need a prospective person

RULE 32 Find a person to fill billet IF initialize personnel counter AND initialize desired paygrade AND have a possible person AND start date <= todays date AND prd > date plus one month AND eaos > date plus one month AND person hasnt been assigned AND FORGET person hasnt been assigned AND prospective ssn <= "000-00-0000" AND current ssn := social security number AND FORGET initialize personnel counter AND FORGET initialize desired paygrade AND FORGET have a possible person AND FORGET need a prospective person THEN find a person

RULE 33 Find a person to fill billet
IF initialize personnel counter
AND initialize desired paygrade
AND have a possible person
AND NOT nec required
AND start date <= todays date
AND prd > date plus one month
AND eaos > date plus one month
AND person hasnt been assigned
AND current ssn := social security number
AND FORGET person hasnt been assigned
AND FORGET initialize personnel counter
AND FORGET initialize desired paygrade
AND FORGET have a possible person
AND FORGET need a prospective person
THEN find a person

RULE 34 Continue looking for a person
IF FORGET have a possible person
AND personnel counter := personnel counter + 1
AND current ssn := "000-00-0000"
AND find a person
THEN find a person

! Rule that concludes "person has nec"

RULE 35 Check if person has the required nec CALL checknec
SEND social security number
SEND nec code
RETURN nec found
IF nec found
THEN person has nec

! Rules that conclude "have a prospective person"

RULE 36 Find a prospective person
IF NOT need a prospective person
AND prospective ssn := " "
AND FORGET need a prospective person
THEN have a prospective person

RULE 37 Find a prospective person
IF prospective ssn > "000-00-0000"
AND social security number := prospective ssn
AND FORGET have the current person
AND have the current person
AND prd > date plus one month
AND eaos > date plus one month
AND person hasnt been assigned
AND FORGET person hasnt been assigned
AND current ssn <> social security number
AND FORGET have the current person
THEN have a prospective person

RULE 38 Find a prospective person
IF initialize personnel counter
AND initialize desired paygrade
AND have a possible person
AND desired paygrade < minimum paygrade
AND prospective ssn := "none found"
AND social security number := "none found"
AND FORGET initialize personnel counter
AND FORGET initialize desired paygrade
AND FORGET have a possible person
THEN have a prospective person

RULE 39 Find a prospective person
IF initialize personnel counter
AND initialize desired paygrade
AND have a possible person
AND nec required
AND person has nec
AND prd > date plus one month
AND eaos > date plus one month
AND current ssn <> social security number
AND person hasnt been assigned
AND FORGET person hasnt been assigned
AND FORGET person has nec
THEN have a prospective person

RULE 40 Find a prospective person
IF initialize personnel counter
AND initialize desired paygrade
AND have a possible person
AND work center = "040"
AND billet rating = "ANY"
AND prd > date plus one month
AND eaos > date plus one month
AND current ssn <> social security number
AND person hasnt been assigned
AND FORGET person hasnt been assigned
THEN have a prospective person

RULE 41 Find a prospective person
IF initialize personnel counter
AND initialize desired paygrade
AND have a possible person
AND work center = "040"
AND qar
AND prd > date plus one month
AND eaos > date plus one month
AND current ssn <> social security number
AND person hasnt been assigned
AND FORGET person hasnt been assigned
THEN have a prospective person

RULE 42 Find a prospective person
IF initialize personnel counter
AND initialize desired paygrade
AND have a possible person
AND work center = "040"
AND billet rating = "AD"
AND have a possible person
AND cdi
AND cdi
AND cdi for work center = "110"
AND prd > date plus one month
AND eaos > date plus one month
AND current ssn <> social security number
AND person hasnt been assigned
AND FORGET person hasnt been assigned
THEN have a prospective person

RULE 43 Find a prospective person
IF initialize personnel counter
AND initialize desired paygrade
AND have a possible person
AND work center = "040"
AND billet rating = "AE"
AND cdi
AND cdi
AND cdi for work center = "220"
AND prd > date plus one month
AND eaos > date plus one month
AND current ssn <> social security number
AND person hasnt been assigned
AND FORGET person hasnt been assigned
THEN have a prospective person

RULE 44 Find a prospective person
IF initialize personnel counter
AND initialize desired paygrade
AND have a possible person
AND work center = "040"
AND billet rating = "AME"
AND cdi
AND cdi
AND cdi for work center = "13B"
AND prd > date plus one month
AND eaos > date plus one month
AND current ssn <> social security number
AND person hasnt been assigned
AND FORGET person hasnt been assigned
THEN have a prospective person

RULE 45 Find a prospective person
IF initialize personnel counter
AND initialize desired paygrade
AND have a possible person
AND work center = "040"
AND billet rating = "AMH"
AND cdi
AND cdi
AND cdi for work center = "120"
AND prd > date plus one month
AND eaos > date plus one month
AND current ssn <> social security number
AND person hasnt been assigned
AND FORGET person hasnt been assigned
THEN have a prospective person

RULE 46 Find a prospective person
IF initialize personnel counter
AND initialize desired paygrade
AND have a possible person
AND work center = "040"
AND billet rating = "AQ"
AND cdi
AND cdi
AND cdi for work center = "280"
AND prd > date plus one month
AND eaos > date plus one month
AND current ssn <> social security number
AND person hasnt been assigned
AND FORGET person hasnt been assigned
THEN have a prospective person

RULE 47 Find a prospective person
IF initialize personnel counter
AND initialize desired paygrade
AND have a possible person
AND work center = "040"
AND billet rating = "AO"
AND cdi
AND cdi
AND cdi for work center = "230"
AND prd > date plus one month
AND eaos > date plus one month
AND current ssn <> social security number
AND person hasnt been assigned
AND FORGET person hasnt been assigned
THEN have a prospective person

RULE 48 Find a prospective person
IF initialize personnel counter
AND initialize desired paygrade
AND work center = "310"
AND have a possible person
AND plane captain
AND prd > date plus one month
AND eaos > date plus one month
AND current ssn <> social security number
AND person hasnt been assigned
AND FORGET person hasnt been assigned
AND have job length information
AND NOT has exceeded job length
THEN have a prospective person

RULE 49 Find a prospective person
IF initialize personnel counter
AND initialize desired paygrade
AND work center = "230"
AND have a possible person
AND ordnance certified
AND prd > date plus one month
AND eaos > date plus one month
AND current ssn <> social security number
AND person hasnt been assigned
AND FORGET person hasnt been assigned
THEN have a prospective person

RULE 50 Find a prospective person
IF initialize personnel counter
AND initialize desired paygrade
AND have a possible person
AND cdi
AND cdi for work center = work center
AND prd > date plus one month
AND eaos > date plus one month
AND current ssn <> social security number
AND person hasnt been assigned
AND FORGET person hasnt been assigned
THEN have a prospective person

RULE 51 Find a prospective person
IF FORGET have a possible person
AND personnel counter := personnel counter + 1
AND prospective ssn := "000-00-0000"
AND have a prospective person
THEN have a prospective person

! Next rules conclude "have a possible person"

RULE 52 Check if no one has been found IF desired paygrade < minimum paygrade THEN have a possible person

RULE 53 Call GET PERS.PAS CALL get pers SEND personnel counter SEND billet rating SEND desired paygrade RETURN ssn was found RETURN social security number RETURN persons rating RETURN paygrade RETURN date reported RETURN prd RETURN eaos RETURN current job RETURN start date RETURN previous job RETURN total days in previous job RETURN cdi RETURN cdi for work center RETURN gar RETURN plane captain RETURN ordnance certified RETURN striker RETURN striker rating RETURN total tad time RETURN personnel counter IF ssn was found THEN have a possible person

RULE 54 If person wasn't found, then use recursion to ! find a person at the next lower paygrade IF NOT ssn was found AND CALL next\_pg SEND desired paygrade RETURN desired paygrade AND personnel counter := 1 AND have a possible person THEN have a possible person

RULE 55 Initialize "desired paygrade"

IF desired paygrade := maximum paygrade

AND FORGET person meets all\_requirements

THEN initialize desired paygrade

RULE 56 Assert person meets all\_requirements IF 1 = 1
THEN assert person meets all\_requirements AND person meets all\_requirements

RULE 57
IF Ø = 1
THEN person meets all\_requirements

RULE 58
IF Ø = 1
THEN need a prospective person

RULE 59 Check if person has been in job too long ACTIVATE job\_time.com
SEND start date
SEND todays date
SEND job length
RETURN has exceeded job length
RETURN will exceed job length soon
THEN have job length information

RULE 60 Get a person when you have a ssn CALL get pssn SEND social security number RETURN ssn was found RETURN persons rating RETURN paygrade RETURN date reported RETURN prd RETURN eaos RETURN current job RETURN start date RETURN previous job RETURN total days in previous job RETURN cdi RETURN cdi for work center RETURN qar RETURN plane captain RETURN ordnance certified RETURN striker RETURN striker rating RETURN total tad time RETURN personnel counter IF ssn was found THEN have the current person

RULE 61 Call CHECK\_NJ.PAS
CALL check\_nj
SEND social security number
RETURN person assigned
IF NOT person assigned
THEN person hasnt been assigned

RULE 62 Call REENLIST.PAS
CALL reenlist
SEND social security number
RETURN reenlistment intention
IF reenlistment intention
THEN intends to reenlist

! The next three rules are used to satisfy ! "all\_personnel assigned". The rules get a ! social security number from the personel.dbf ! file and then check to see if it is in the ! new\_jobs.dbf file. If not, then it assigns ! that person to a work center.

RULE 63 Get ssn to check if person has been assigned CALL get\_ssn
SEND personnel counter
RETURN social security number
RETURN personnel\_eof
IF NOT personnel\_eof
THEN have ssn

RULE 64 Check if person is already assigned CALL check\_nj
SEND social security number
RETURN person assigned
IF person assigned
THEN person already assigned
ELSE assign person

RULE 65 Check if person has already checked out! of the squadron
IF assign person
AND get the persons data
AND prd <= todays date
AND person has checked out
AND FORGET assign person
AND FORGET get the persons data
AND FORGET person has checked out
THEN person already assigned

RULE 66 Assign a person when all billets are filled IF assign person
AND get the persons data
AND work center found
AND CALL write\_it
SEND billet number
SEND social security number
SEND work center
AND FORGET assign person
AND FORGET get the persons data
AND FORGET work center found
THEN person already assigned

! This rule is invoked after all billets have been ! assigned and there are "extra" persons in the ! personel.dbf file who need to be assigned to a ! work center.

RULE 67 Get the "extra" person's data CALL get prsn SEND personnel counter RETURN ssn was found RETURN social security number RETURN persons rating RETURN paygrade RETURN date reported RETURN prd RETURN eaos RETURN current job RETURN start date RETURN previous job RETURN total days in previous job RETURN cdi RETURN cdi for work center RETURN gar RETURN plane captain RETURN ordnance certified RETURN striker RETURN striker rating RETURN total tad time IF ssn was found THEN get the persons data

! The following rules' conclusion is "work center ! found", for assigning "extra" personnel. The ! person will be assigned to his current work center ! if he meets the criteria in the next 3 rules; and ! the other rules determine an appropriate work center ! based on rating and paygrade.

RULE 68 Assign him to his current work center IF current job > 0
AND prd > date plus one month
AND eaos > date plus one month
AND get a work center
AND not\_a tad billet
AND have job length information
AND NOT has exceeded job length
AND billet number := 9999
AND FORGET have job length information
AND FORGET get a work center
AND FORGET not\_a tad billet
THEN work center found

RULE 69 Assign him to his current work center IF current job <> 0
AND prd > date plus one month
AND eaos <= date plus one month
AND intends to reenlist
AND get a work center
AND not\_a tad billet
AND have job length information
AND NOT has exceeded job length
AND billet number := 9999
AND FORGET intends to reenlist
AND FORGET have job length information
AND FORGET get a work center
AND FORGET not\_a tad billet
THEN work center found

RULE 70 Assign him to his current work center IF current job > 0
AND prd <= date plus one month
AND get a work center
AND not\_a tad billet
AND have job length information
AND NOT has exceeded job length
AND billet number := 9999
AND FORGET have job length information
AND FORGET get a work center
AND FORGET not\_a tad billet
THEN work center found

RULE 71 Person hasn't arrived on board yet
IF start date > date plus one month
AND billet number := 9999
AND work center := start date
THEN work center found

RULE 72 Assign to Material Control IF persons rating = "AK"
AND billet number := 9999
AND work center := "050"
THEN work center found

RULE 73 Assign to Material Control IF paygrade <= "E3"
AND striker
AND striker rating = "AK"
AND billet number := 9999
AND work center := "050"
THEN work center found

RULE 74 Assign to Maintenance Control IF persons rating = "AZ"
AND billet number := 9999
AND work center := "020"
THEN work center found

RULE 75 Assign to Maintenance Control IF paygrade <= "E3"
AND striker
AND striker rating = "AZ"
AND billet number := 9999
AND work center := "020"
THEN work center found

RULE 76 Assign to Corrosion Control
IF paygrade <= "E3"
AND persons rating = "AMS"
AND billet number := 9999
AND work center := "12C"
THEN work center found

RULE 77 Assign to Corrosion Control IF paygrade <= "E3"
AND striker
AND striker rating = "AMS"
AND billet number := 9999
AND work center := "12C"
THEN work center found

RULE 78 Assign to Line Division IF paygrade <= "E3"
AND billet number := 9999
AND work center := "310"
THEN work center found

RULE 79 Assign to Power Plants IF paygrade >= "E7"
AND persons rating = "AD"
AND billet number := 9999
AND work center := "100"
THEN work center found

RULE 80 Assign to Power Plants IF paygrade >= "E4" AND persons rating = "AD" AND billet number := 9999 AND work center := "110" THEN work center found

RULE 81 Assign to Airframes IF persons rating = "AM" AND billet number := 9999 AND work center := "100" THEN work center found

RULE 82 Assign to Airframes IF paygrade >= "E4"
AND persons rating = "AMS"
AND billet number := 9999
AND work center := "120"
THEN work center found

RULE 83 Assign to Airframes IF paygrade >= "E4"
AND persons rating = "AMH"
AND billet number := 9999
AND work center := "120"
THEN work center found

RULE 84 Assign to PR Branch IF paygrade >= "E4"
AND persons rating = "PR"
AND billet number := 9999
AND work center := "13A"
THEN work center found

RULE 85 Assign to AME Branch IF paygrade >= "E4"
AND persons rating = "AME"
AND billet number := 9999
AND work center := "13B"
THEN work center found

RULE 86 Assign to Avionics IF paygrade >= "E7"
AND persons rating = "AT"
AND billet number := 9999
AND work center := "200"
THEN work center found

RULE 87 Assign to Avionics IF paygrade >= "E7" AND persons rating = "AE" AND billet number := 9999 AND work center := "200" THEN work center found

RULE 88 Assign to Avionics IF paygrade >= "E7" AND persons rating = "AQ" AND billet number := 9999 AND work center := "200" THEN work center found

RULE 89 Assign to Avionics IF paygrade >= "E4" AND persons rating = "AT" AND billet number := 9999 AND work center := "210" THEN work center found

RULE 90 Assign to Avionics IF paygrade >= "E4" AND persons rating = "AE" AND billet number := 9999 AND work center := "220" THEN work center found

RULE 91 Assign to Ordnance IF paygrade >= "E4" AND persons rating = "A0" AND billet number := 9999 AND work center := "230" THEN work center found

RULE 92 Assign to Radar/Fire Control Branch IF paygrade >= "E4"
AND persons rating = "AQ"
AND billet number := 9999
AND work center := "260"
THEN work center found

```
! This rule gets a work center and job length when the
! current job is provided
RULE 93 Get the work center he is assigned to
CALL work ctr
SEND current job
RETURN work center
RETURN job length
THEN get a work center
RULE 94 Determine if billet is not a TAD billet
IF work center = "020"
OR work center = "030"
OR work center = "040"
OR work center = "04A"
OR work center = "04C"
OR work center = "050"
OR work center = "100"
OR work center = "110"
OR work center = "120"
OR work center = "12C"
OR work center = "13A"
OR work center = "13B"
OR work center = "140"
OR work center = "200"
OR work center = "210"
OR work center = "220"
OR work center = "230"
OR work center = "260"
OR work center = "280"
OR work center = "300"
OR work center = "310"
OR work center = "320"
THEN not a tad billet
```

END

## INITIAL DISTRIBUTION LIST

|    |                                                                                                    | No. Copies |
|----|----------------------------------------------------------------------------------------------------|------------|
| 1. | Defense Technical Information Center<br>Cameron Station<br>Alexandria, Virginia 22304-6145                                                         | 2          |
| 2. | Library, Code 0142<br>Naval Postgraduate School<br>Monterey, California 93943-5002                                                                 | 2          |
| 3. | Professor Norman H. Lyons, Code 54Lb<br>Department of Administrative Sciences<br>Naval Postgraduate School<br>Monterey, California 93943-5004      | 1          |
| 4. | Professor Taracad Sivasankaran, Code 54S,<br>Department of Administrative Sciences<br>Naval Postgraduate School<br>Monterey, California 93943-5004 | j 1        |
| 5. | Professor Tung Bui, Code 54Bd Department of Administrative Sciences Naval Postgraduate School Monterey, California 93943-5004                      | 1          |
| 7. | LT Thomas P. Alston VFA-132 Cecil Field, Florida 32215                                                                                             | 2          |

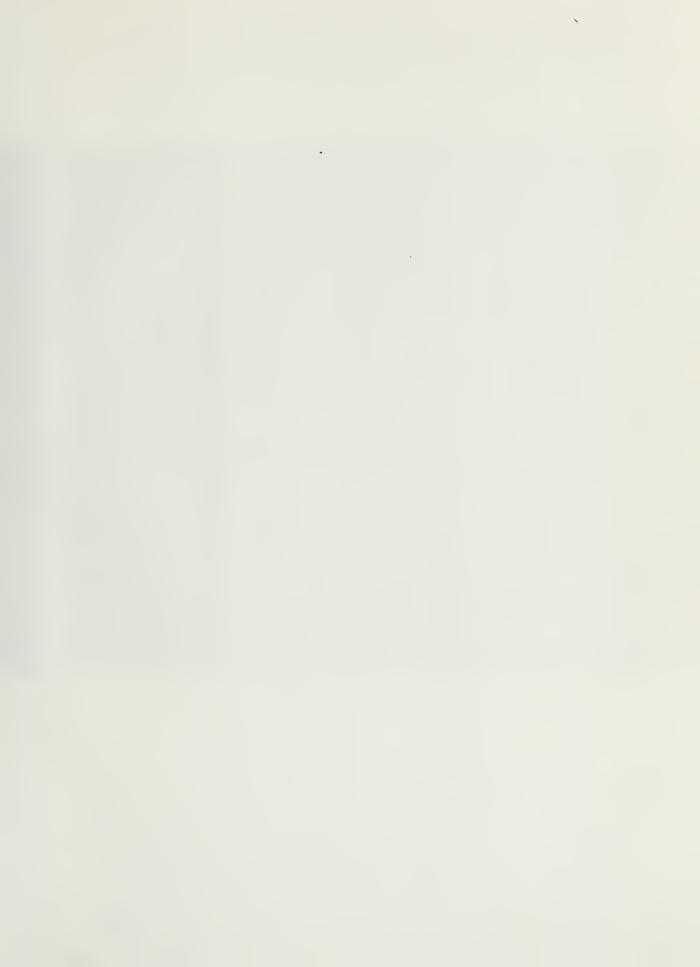

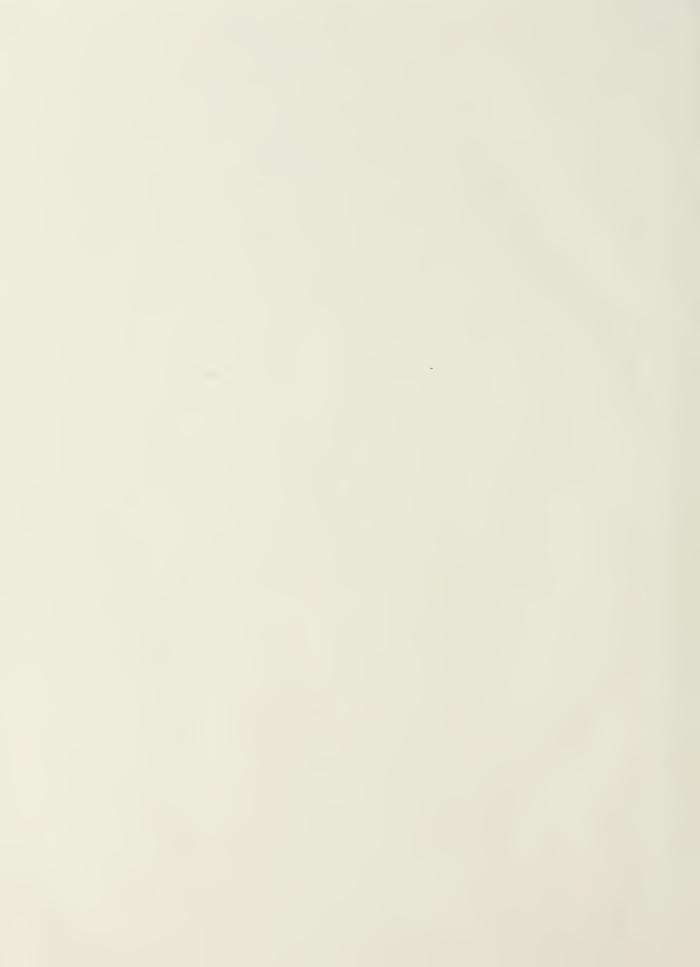

DUDLEY ENOX LIBRARY
LIVE CONTERNATIONAL SCHOOL
OUTLINET, DELITORNIA 93943-6002

Thesis A42255

Alston

c.1

A prototype expert system which assigns aviation maintenance personnel to squadron billets.

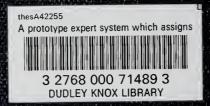